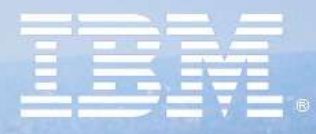

# **IBM Lotusphere Paris 2009** Jeudi 26 mars, IBM Forum

Gestion de documents : du collaboratif à l'ECM avec Lotus Quickr IBM

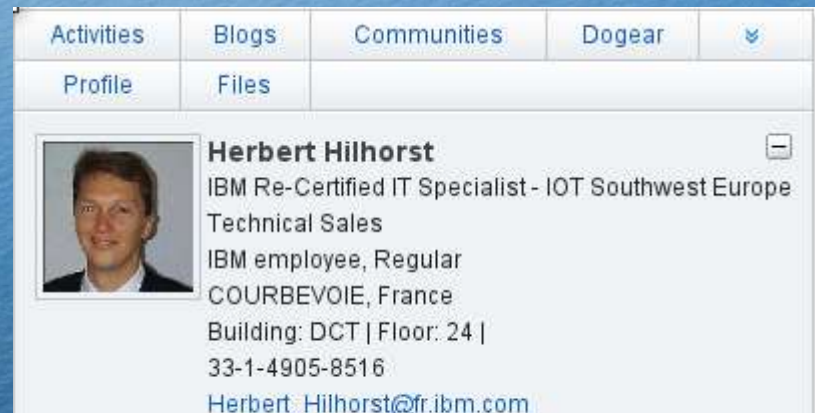

Send Mail | More Actions-

- Lotus Quickr introduction
- Lotus Quickr Connector
- Lotus Quickr et ECM
- Future

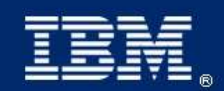

### **IBM Lotus Quickr** délivre sa mission en permettant:

- Un démarrage immédiat et évolutif Par les modèles génériques et métiers
- Un usage intuitif et encourageant l'interactif Par le Web 2.0
- Une gestion de documents personnels ou en projet collaboratif Par les services
- Une utilisation directe depuis les applications Par les connecteurs
- Une intégration de vos investissements Par les outils et par notre stratégie d'intégration

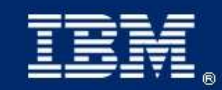

## Permet le partage de l'information

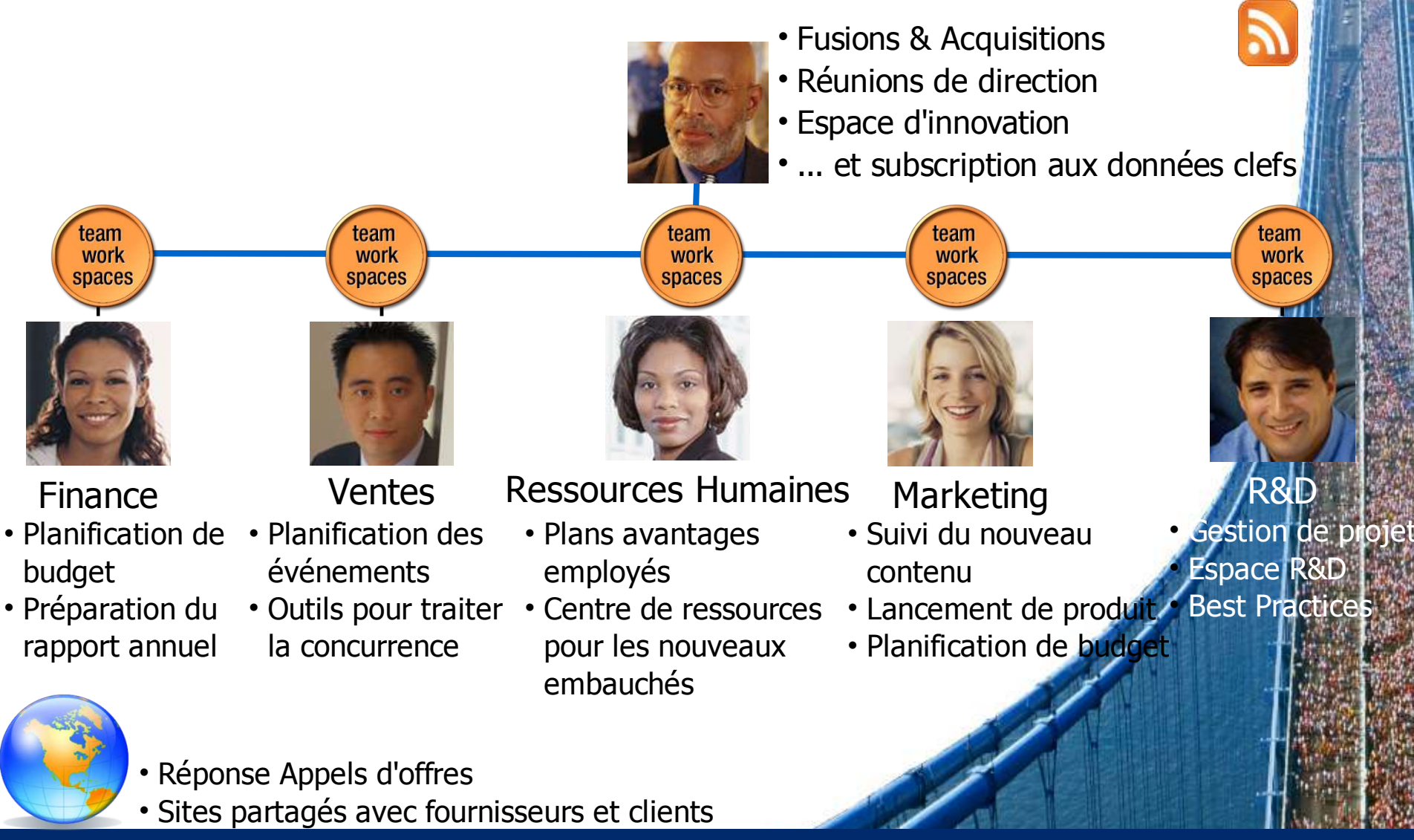

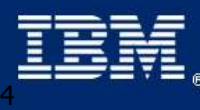

IBM Lotusphere Paris - 26 Mars 2009

**Lotus**. software

## Une utilisation web interactive et intuitive

### Immédiatement prêt à l'emploi et en self-service !

- Quickr permet l'échange, la recherche, la prise de décisions, le développement de nouvelles idées, à travers des équipes dynamiques internes ou externes dans un contexte web intuitif pour des fonctionnels et des responsables projets. (Pas de compétences techniques)
- On parle avec Quickr d'**agilité**, d'**efficacité**, d'**innovation**, de **compétitivité**, d'amélioration de son **image**, d'**optimisation** des ressources.

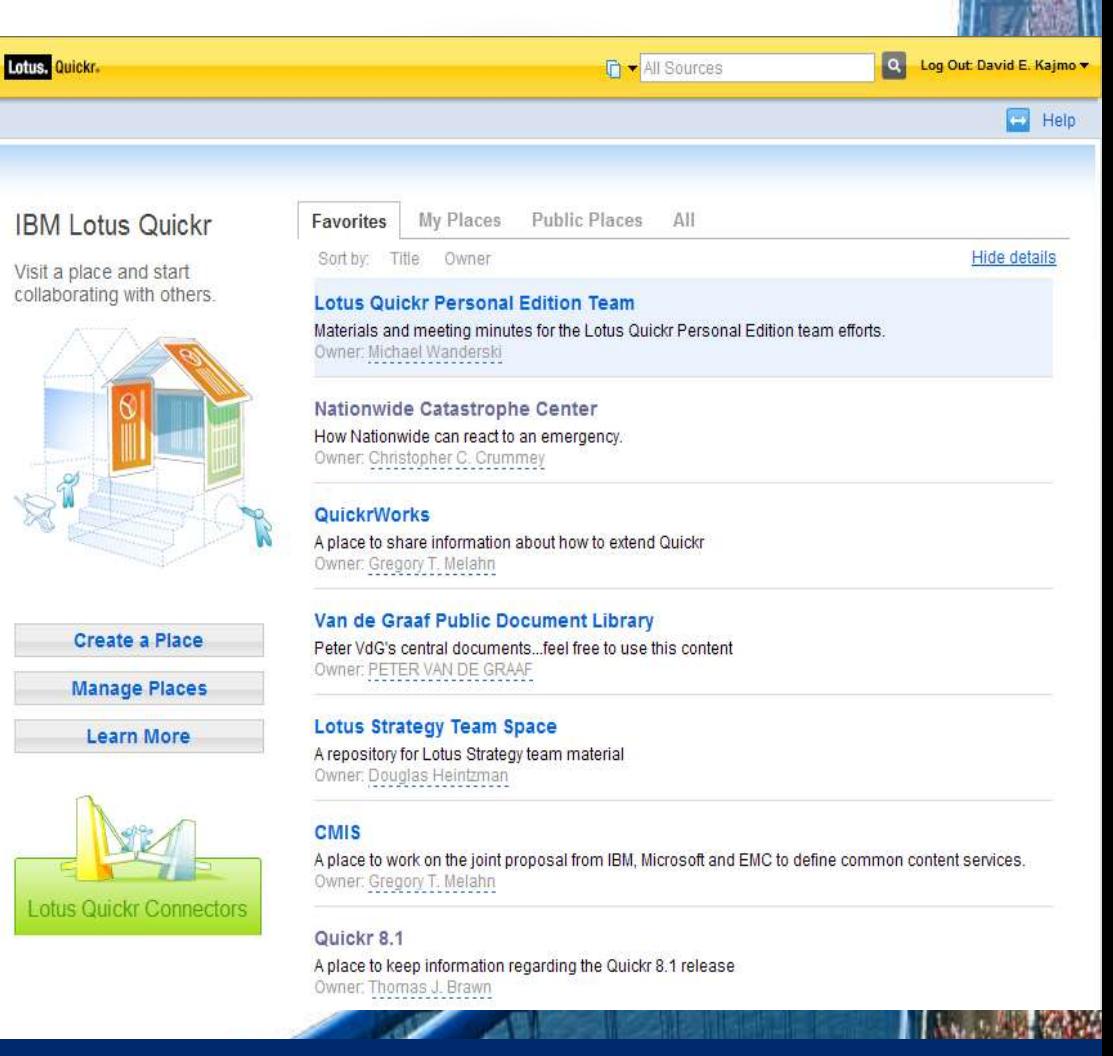

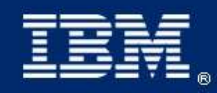

# Créez des espaces d'équipes virtuels

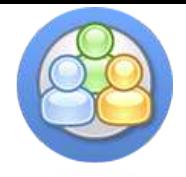

- **espaces d'équipes** afin de partager information et ressources
	- En libre-service ou avec politiques
- Un lieu unique et facile d'accès pour consulter tout le contenu pertinent
- Partagez des fichiers avec vos collègues en toute sécurité
- Invitez des clients et des partenaires externes à collaborer

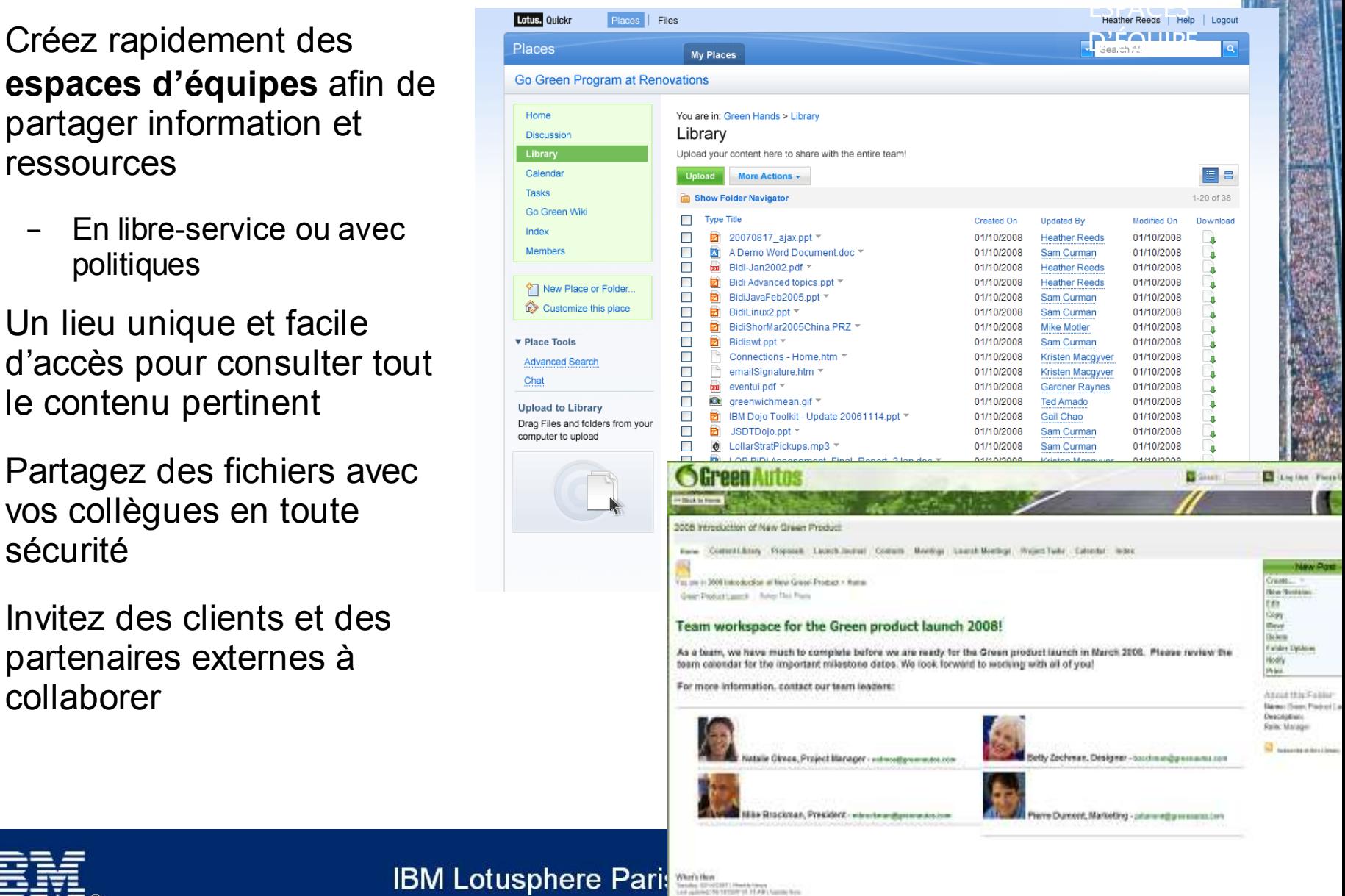

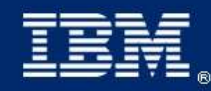

#### **IBM Lotusphere Pari:**

### Un espace de collaboration qui s'adapte à vos besoins

- Choisissez le modèle avec l'apparence et les éléments dont vous avez besoin:
	- Bibliothèques de contenu
	- Calendrier et étapes à suivre
	- Listes/formulaires
	- Groupes de discussion, blogues d'équipe et wikis
	- Et plus encore ...
- Personnalisez l'espace de l'équipe
- Les modèles sont extensibles et réutilisables
- Accès à l'information en contexte :
	- Ex : une carte indique l'emplacement de vos collaborateurs

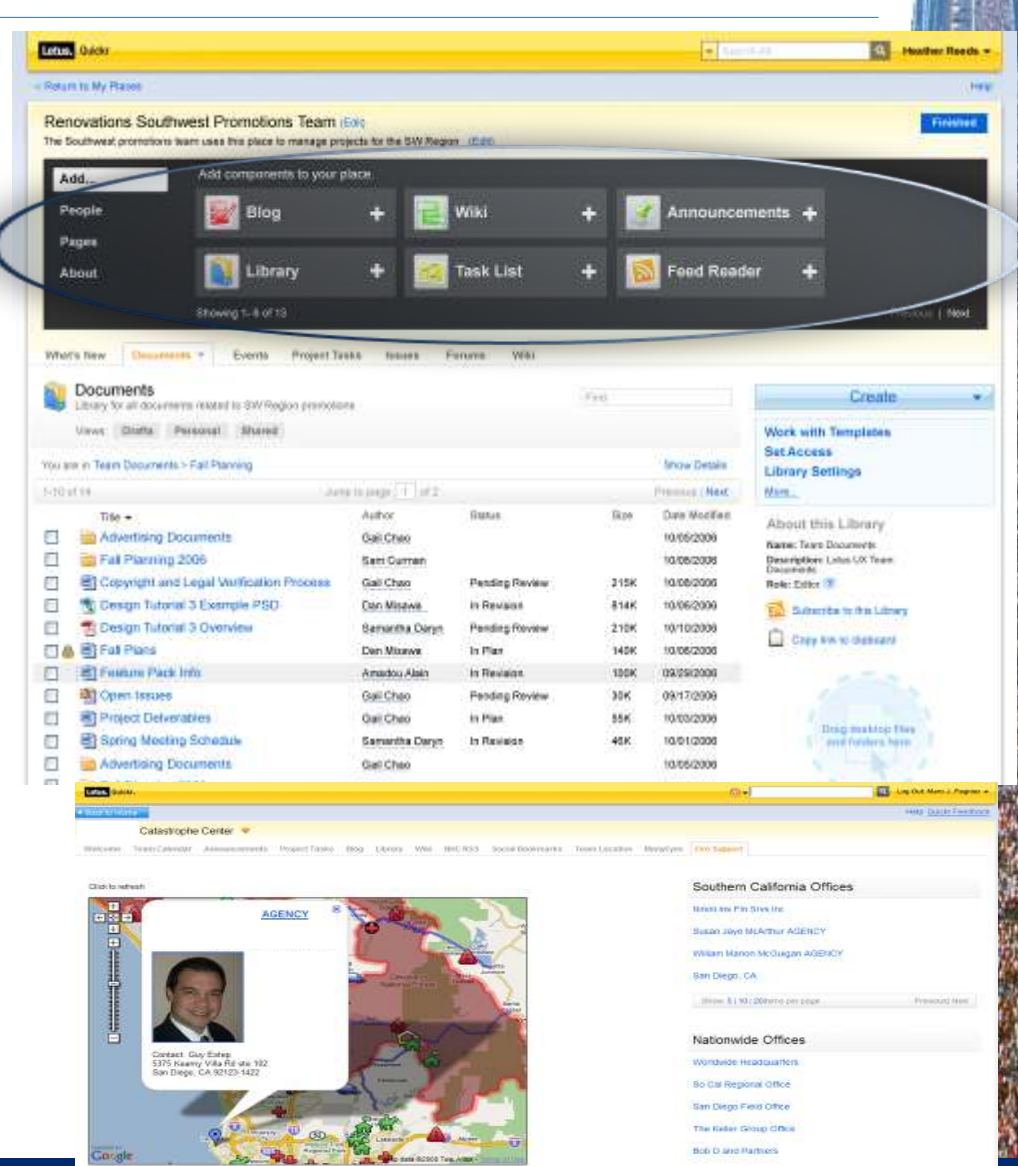

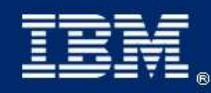

#### **IBM Lotusphere Paris - 26 Mars 2009**

**Lotus** software

### La création d'un nouvel espace prend 30 secondes

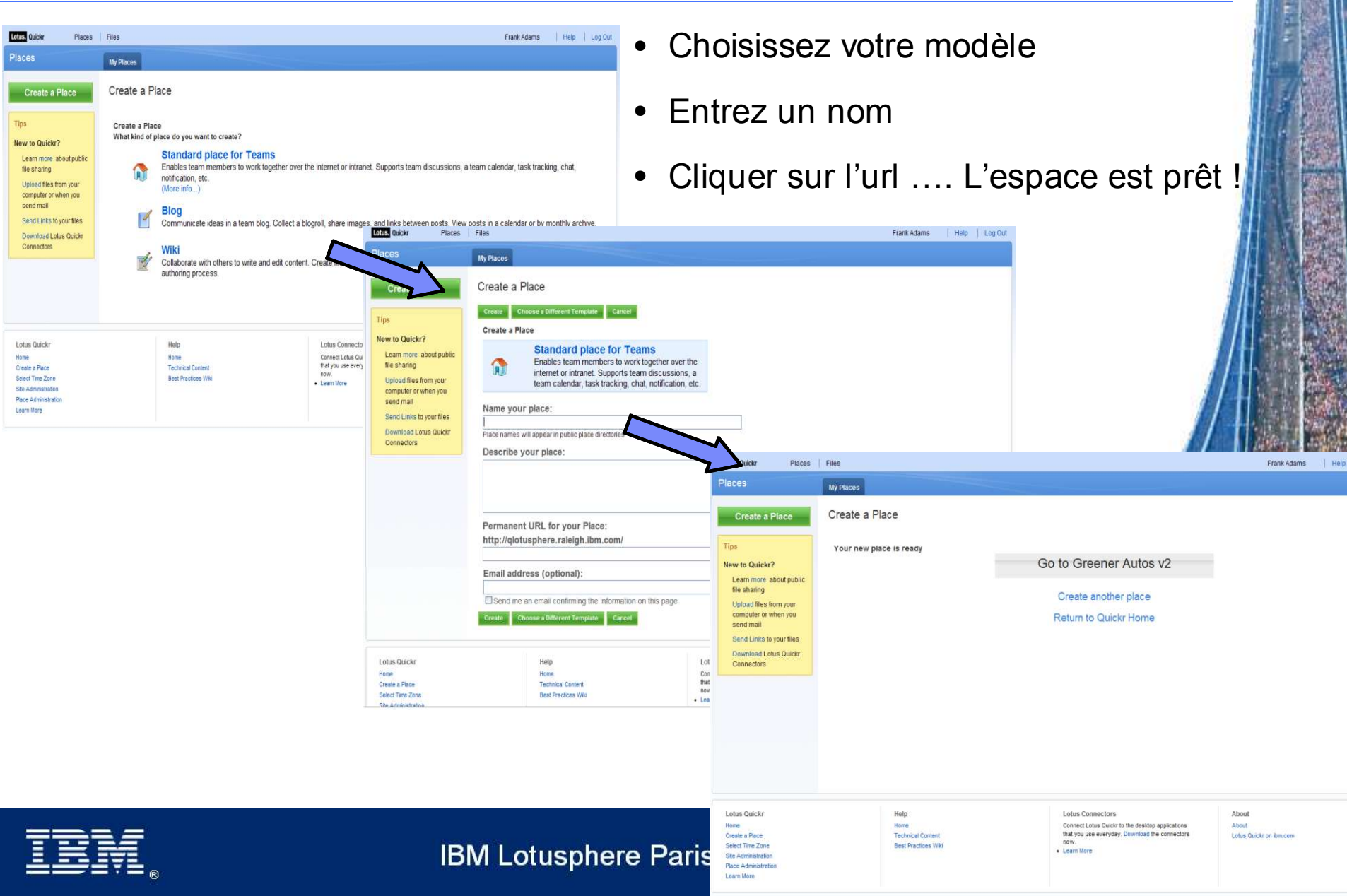

### Bibliothèques de documents partagées ….

### Pour partager stocker rapidement n'importe quel contenu et de façon sécurisée

- Réservation : Check-in & check-out
- Contrôle de version
- Vue personnalisable pour organiser le contenu
- Sécurité Multi-Niveaux (Bibliothèque, classeur, document)
- Recherche à travers plusieurs bibliothèques
- Workflow & approbation sur contenu
- Support des flux RSS/Atom pour partager et informer des changements

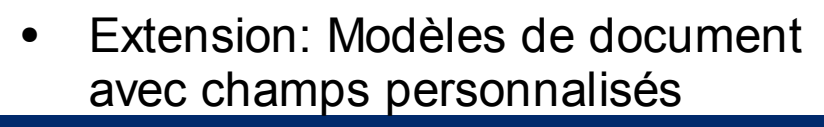

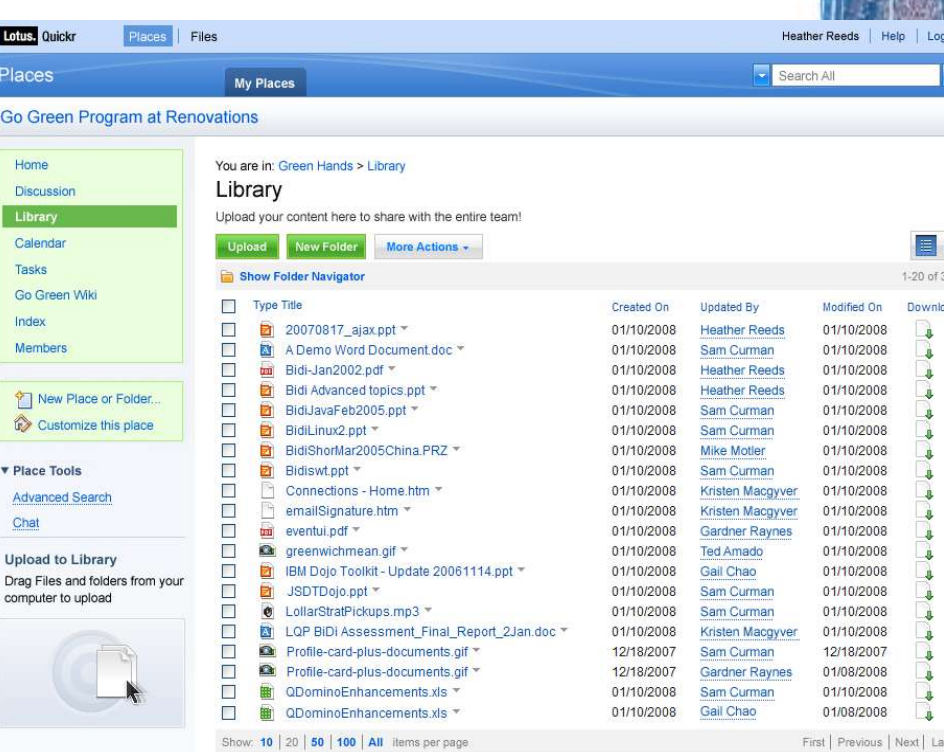

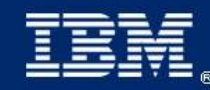

**Lotus** software

### … et espace orienté partage de contenu personnel

- Partagez des documents entre collaborateurs, des clients et des partenaires, en toute sécurité
- Partagez du contenu de différentes sources
	- bibliothèques d'entreprise, bibliothèques d'équipe et bibliothèques personnelles
- Gestion des pièces jointes depuis sa messagerie (Gestion de liens)

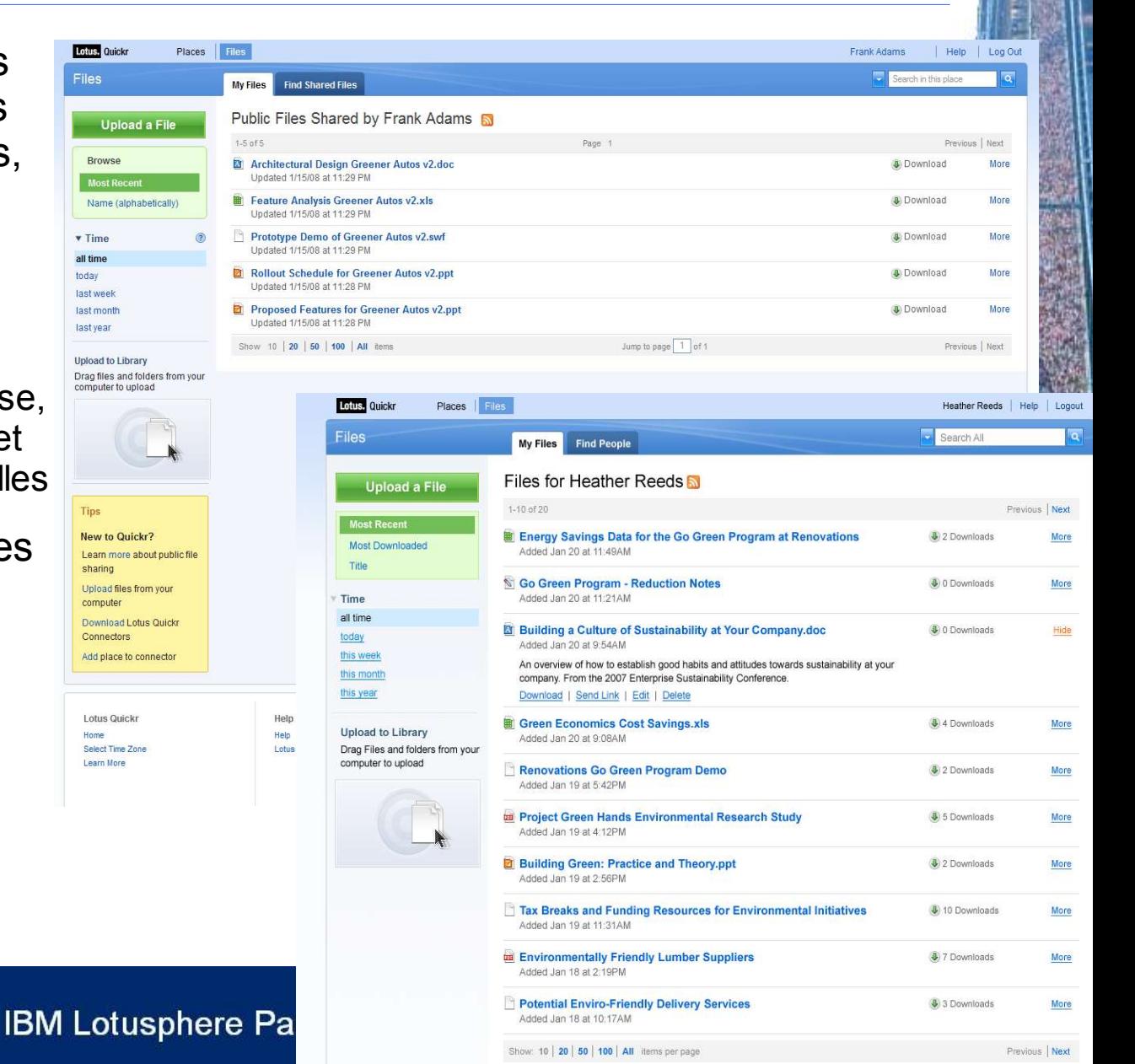

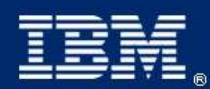

### Les connecteurs offrent un accès direct..

### ...sans modifier les habitudes de travail de vos utilisateurs…

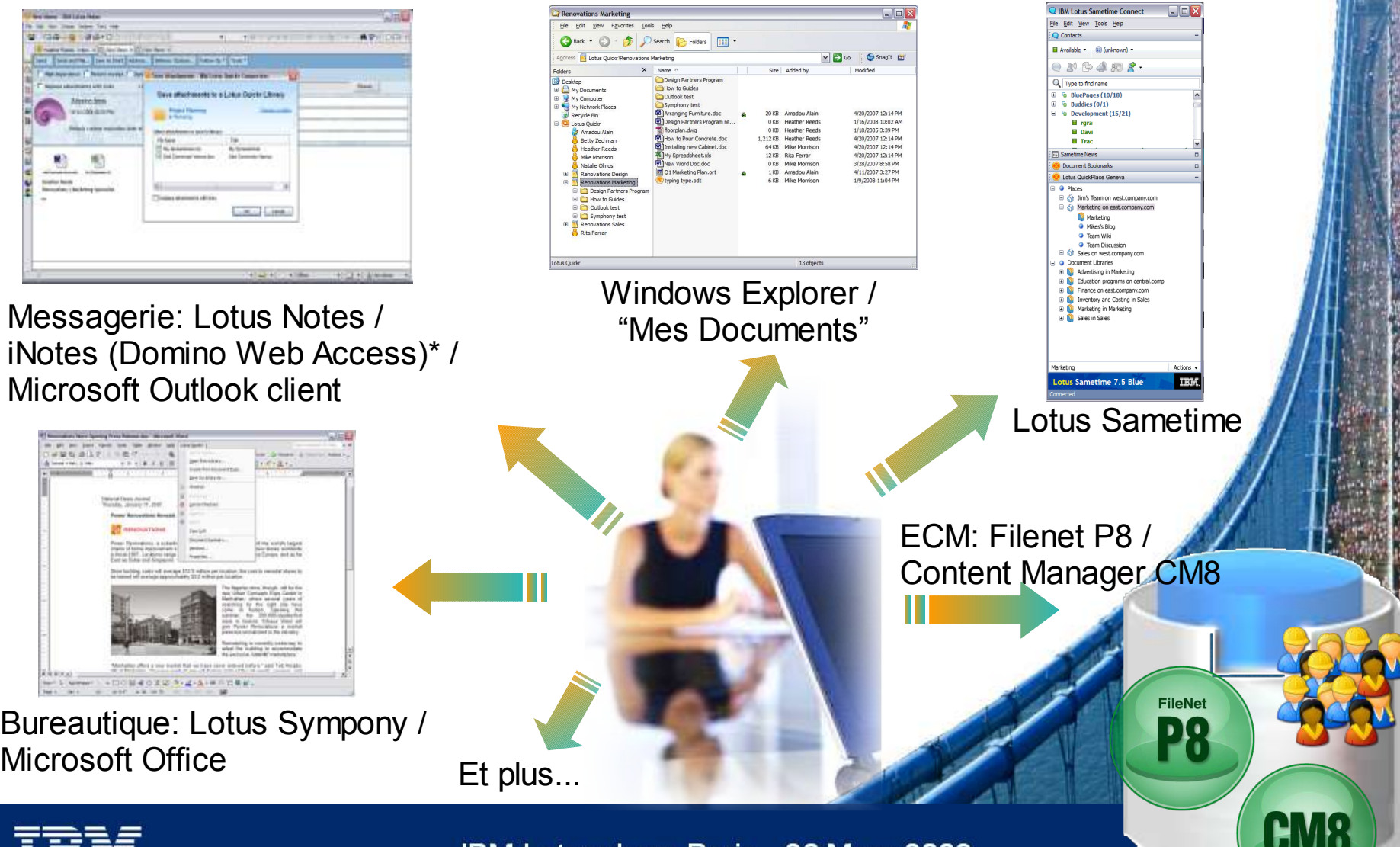

**IBM Lotusphere Paris - 26 Mars 2009** 

dre

### Messagerie: Lotus Notes

Permet de réduire le nombre de fichiers attachés, la duplication de contenu, et le « stress de la bonne version »...

- Ouvrir et sauvegard des fichiers attachés dans des librairies ou espaces d'équipe
- Remplacer les fichie attachés par des lie partagés
- Accessible depuis les menus ou le 'clic dre
- Un message de "rappel" afin d'encourager les utilisateurs
- Support pour Lotus Notes 7, 8 et 8.5

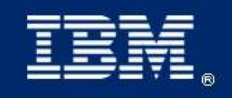

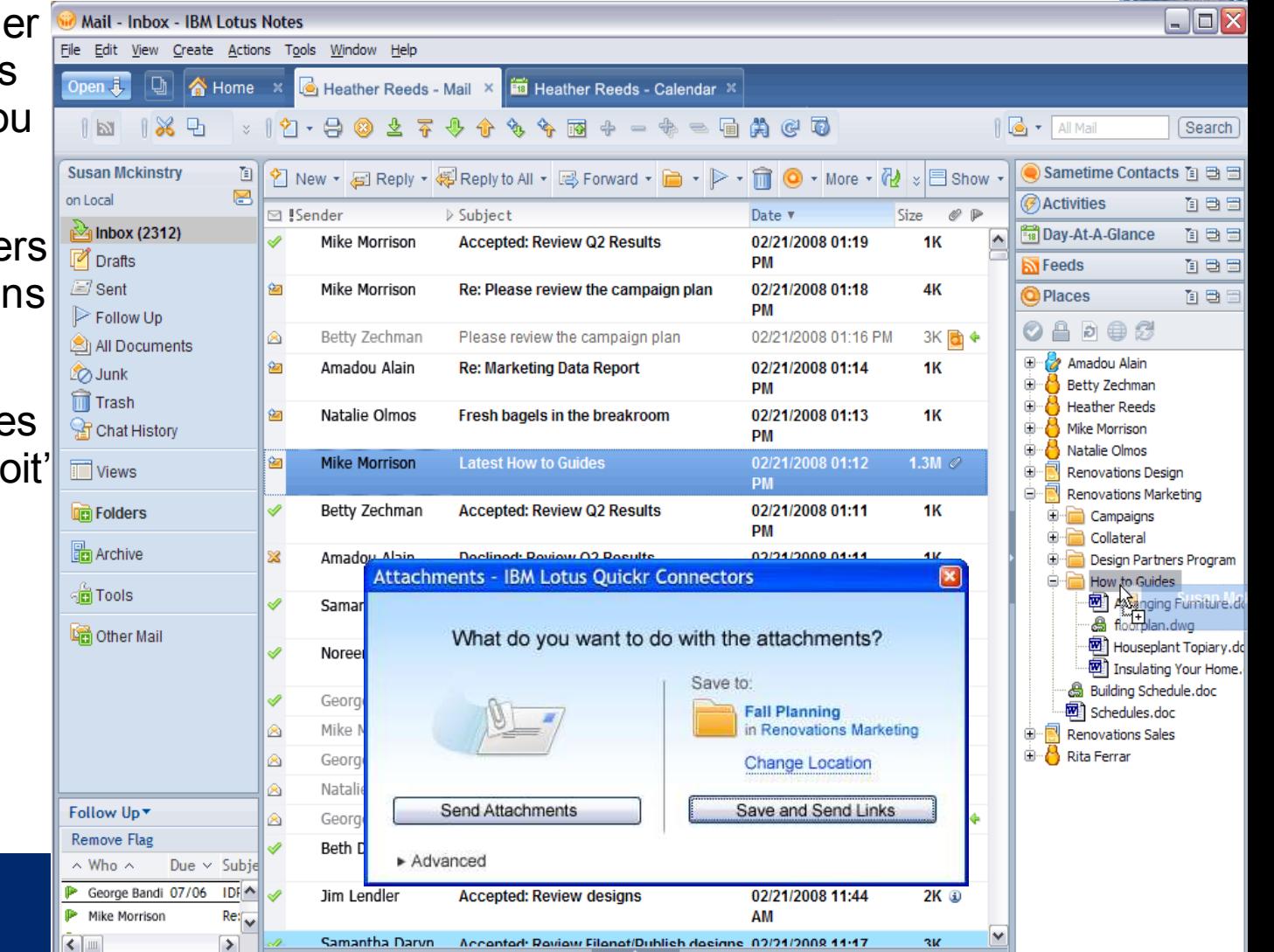

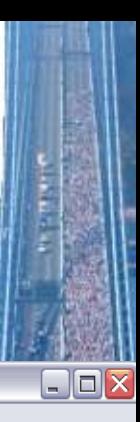

### Messagerie: Lotus iNotes et/ou Microsoft Outlook

- Support pour Microsoft Outlook XP (2002), 2003, 2007 sur Microsoft Windows XP et Vista (32-bit seulement)
- Support planifié pour Lotus iNotes avec Lotus Domino Web Access 8.5 et Lotus Quickr 8.2\*

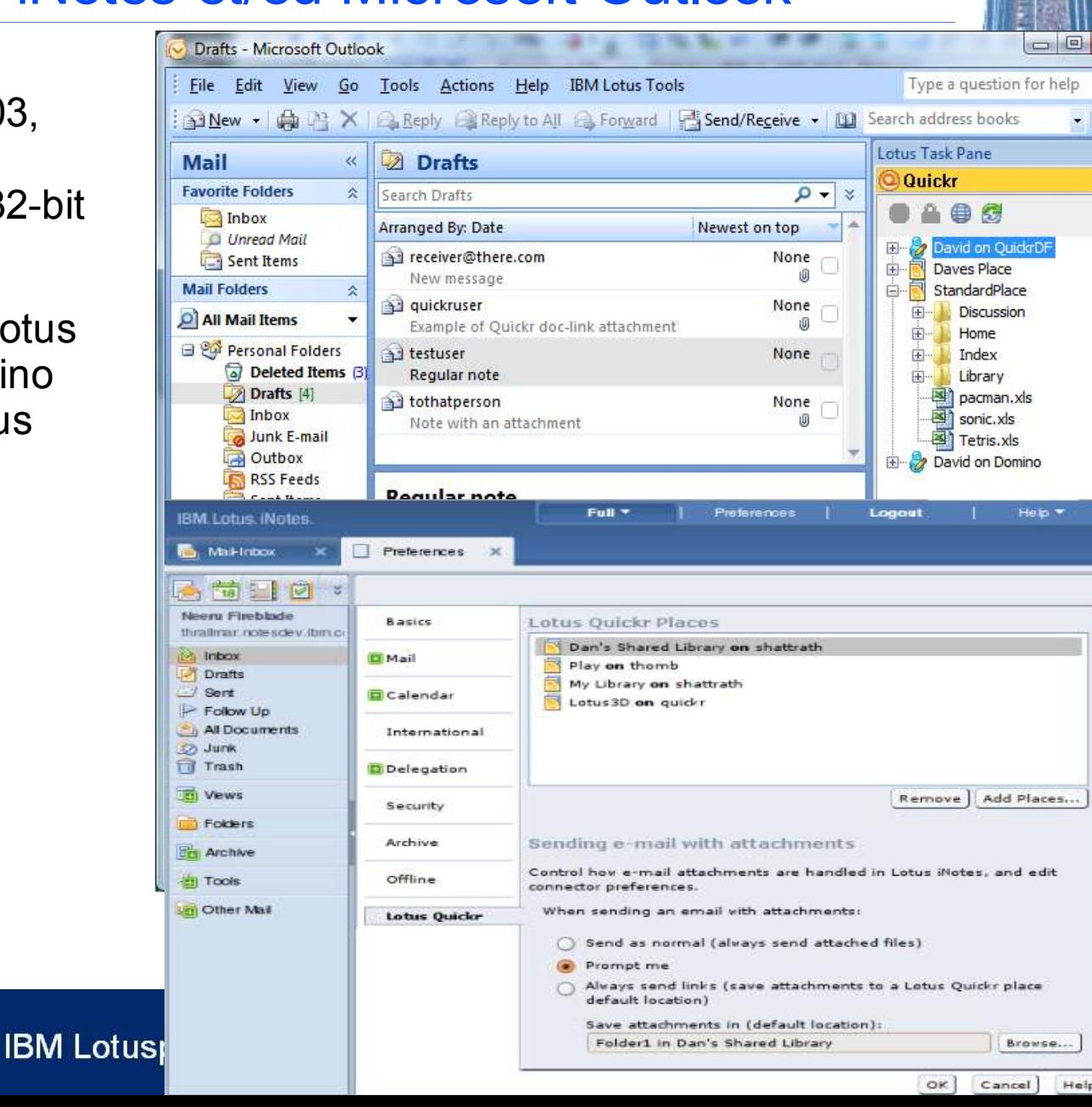

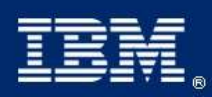

### Bureautique: Lotus Sympony et/ou Microsoft Office

- Utilisation de l'éditeur de votre choix (plus de mise a jour obligatoire)
	- Supports pour Microsoft Office XP (2002), 2003, 2007 sur Windows XP et Vista (32-bit seulement)
	- Support pour IBM Lotus Symphony 1.2, 1.1, 1.0, et celui inclu dans Notes 8.0.2 et 8.5

File

 $\bigcirc$ 

困

O

67

 $\Omega$ 

Q

 $\circledcirc$ 

 $\odot$ 

Ø

 $\infty$ 

 $\ddot{\bullet}$ 

纛

G

巨

 $\overline{\mathbf{e}_i}$ 

**Sal** 

 $\sim$ 

**B** Susan Mcki

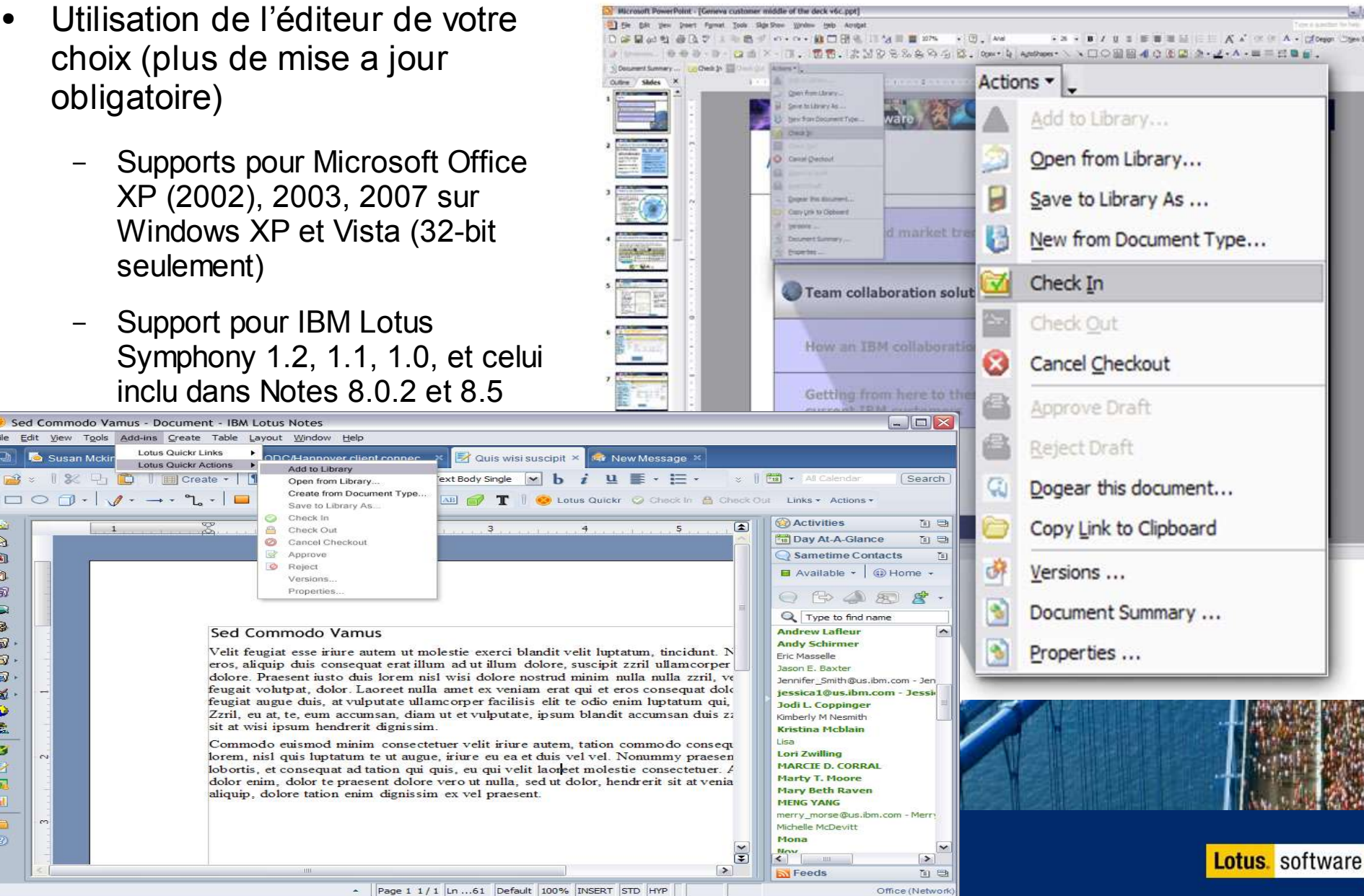

### Le connecteur à Lotus Sametime

### Fournit un accès aux données partagées depuis le client Sametime...

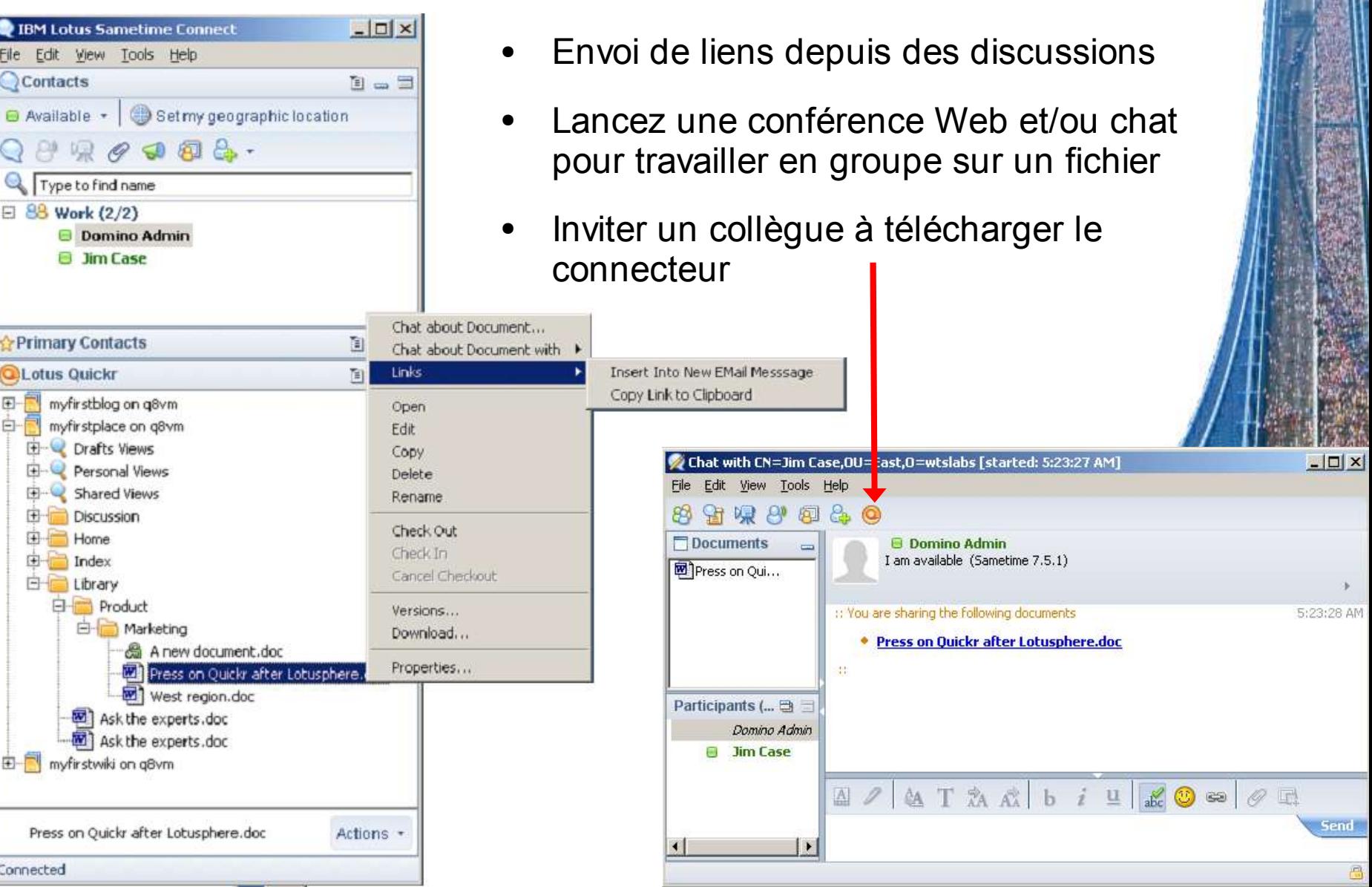

## Le connecteur à Microsoft Windows Explorer

Rend la possibilité d'enrichir l'environnement collaboratif simplement et intuitivement...

- Naviguer dans les contenus depuis une interface familière
- Copié collé du poste utilisateur vers les librairies et les espaces d'équipe
- Menu intégré

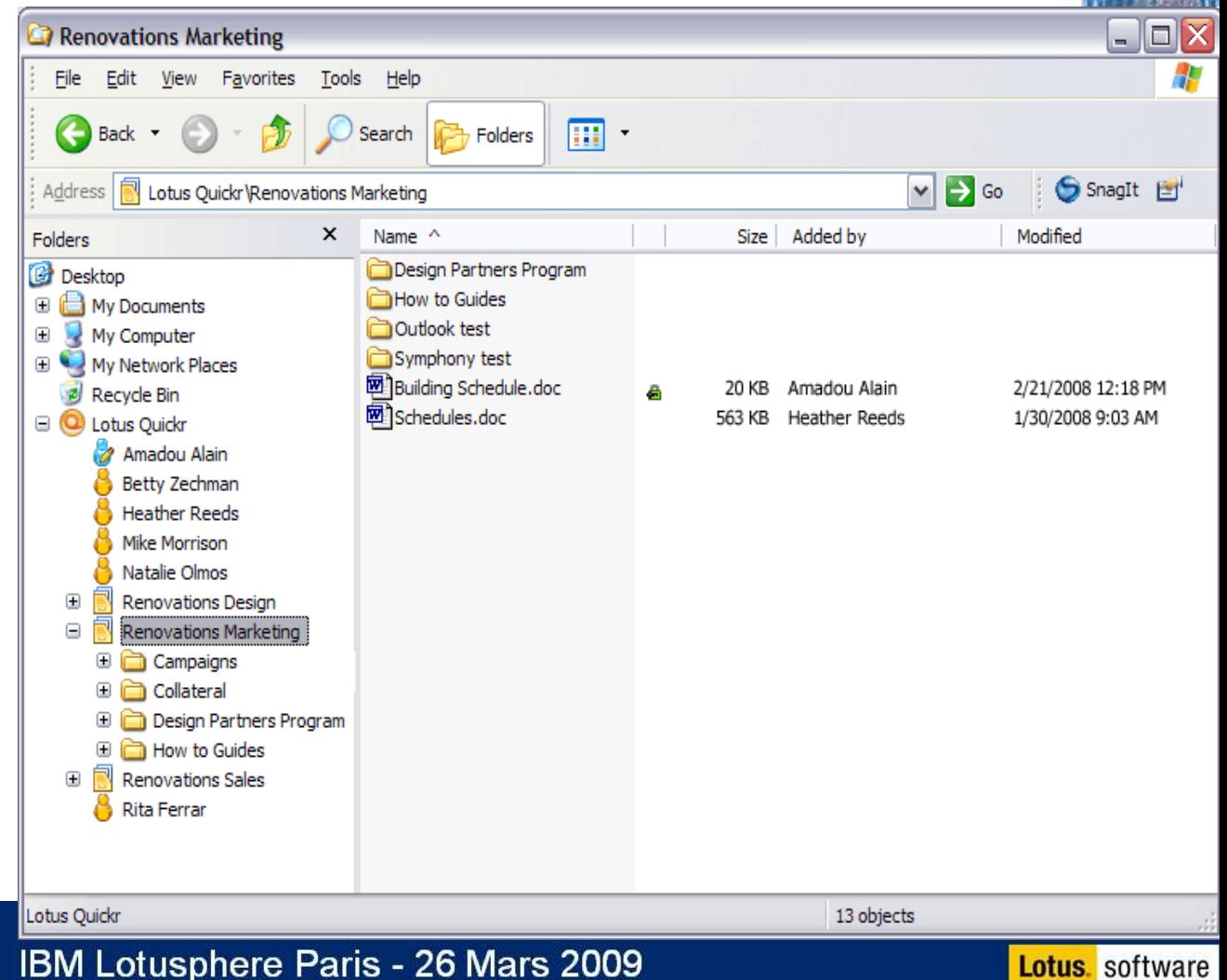

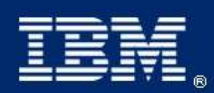

# IBM intègre collaboration et contenu

**IBM's Business Content Services** fournit la solution end-to-end la plus complète en intégrant des outils de collaboration avec les systèmes ECM

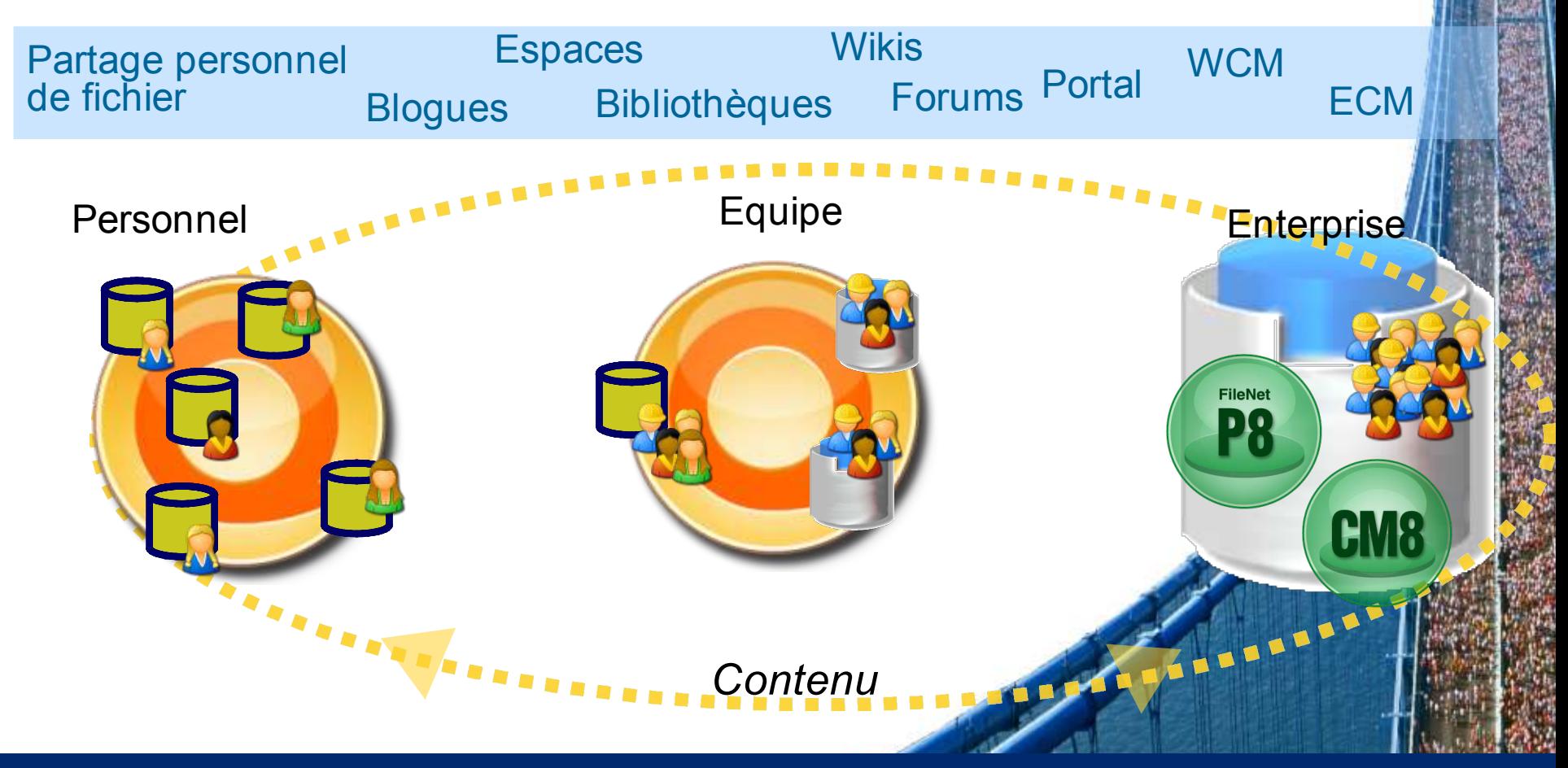

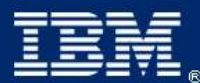

# Le meilleur des deux

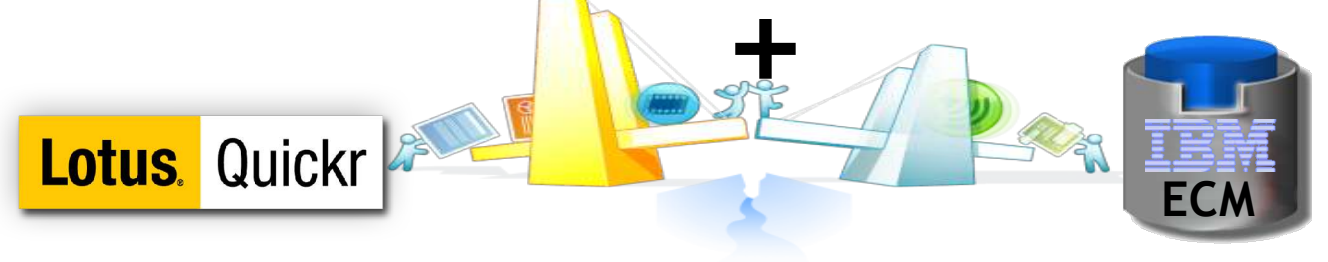

- Collaboration et partage du contenu métier :
	- Contribution et publication
	- Discussion, blogue, wiki, etc.
	- Gestion de projets (agenda, équipe, etc.)
	- Self service
- Plus …
	- Interface utilisateur intuitive et attrayante
	- Intégration avec les applications bureautiques et messageries
- Gestion robuste des assets d'information
	- Participer dans un BPM (gestion de processus métier)
	- Gérer la conformité et appliquer les politiques de rétention des enregistrements
	- Sécuriser les assets corporates avec découverte de contenu et classification automatique

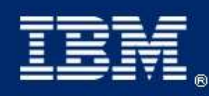

### Connecteurs Lotus Quickr pour ECM

- Permet de facilement créer, partager et collaborer des contenus Quickr et ECM
- **Fournit les opérations** basiques sur les contenus comme une extension naturelle des applications populaires
	- Check-in/out, aller/retour pour édition, contrôle de version, envoyer/copier des liens, visualiser et éditer des propriétés, approuver/rejeter, publier/brouillon, créer d'un type de document

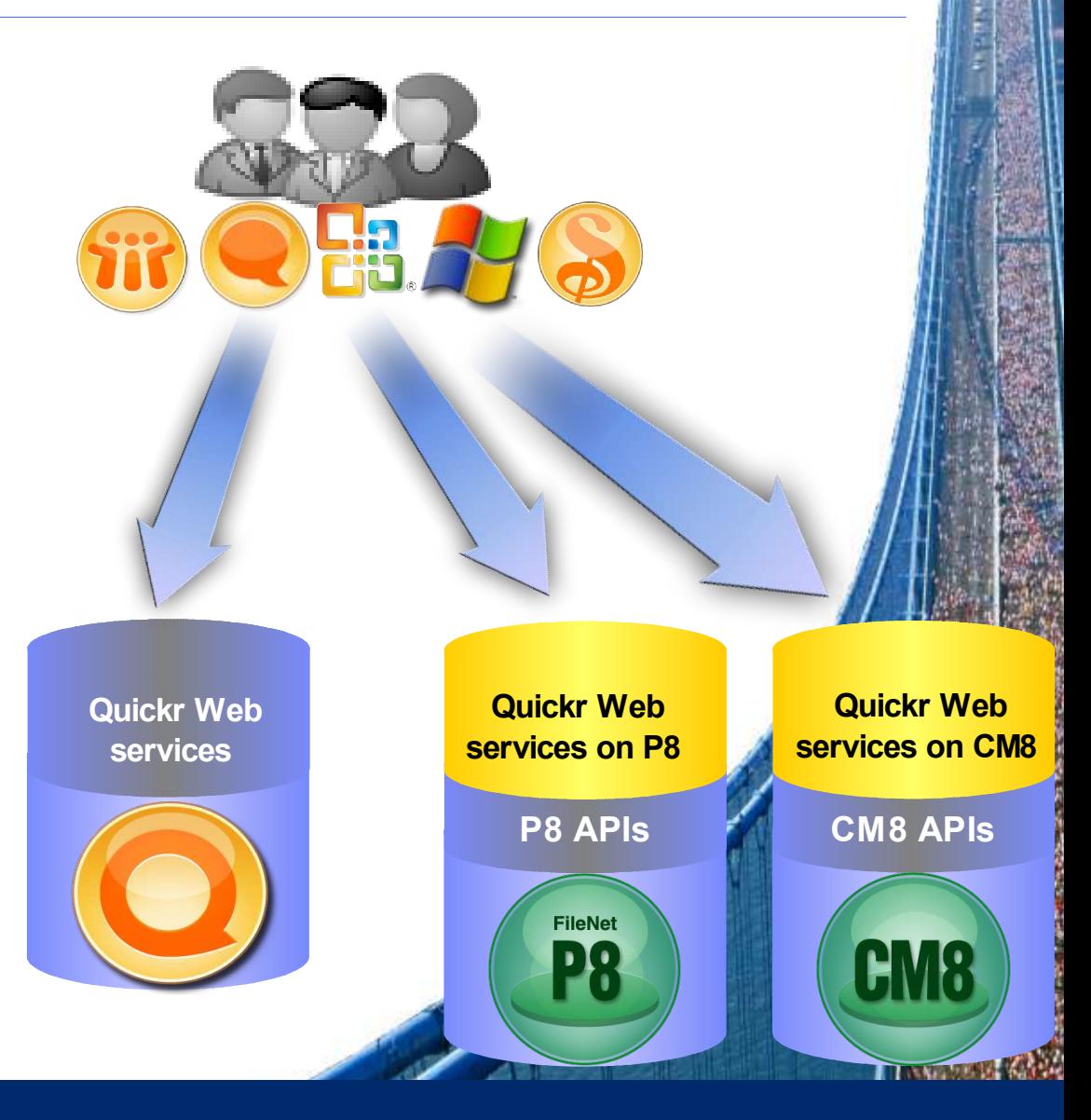

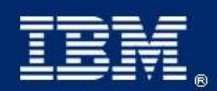

IBM Lotusphere Paris - 26 Mars 2009

**Lotus**. software

## IBM ECM Services pour Lotus Quickr

### Etendre les fonctions ECM à un publique plus large

Interface web **Quickr** 

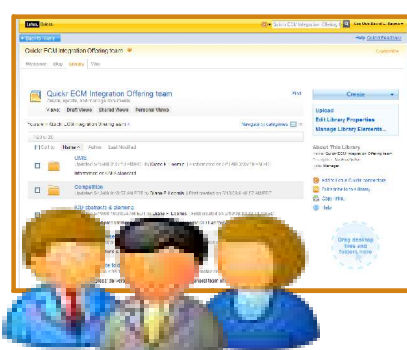

- L'interface web parle directement au serveur Quickr, mais fournit une intégration ECM via des actions de menu
	- Utilisateur initie un déplacement, déplacement avec lien ou copie vers ECM
	- Créer des liens au contenu ECM existant dans Quickr
	- Afficher des dossiers ECM facilement dans Lotus Quickr avec des flux
	- Chercher des contenus ECM dans Lotus Quickr

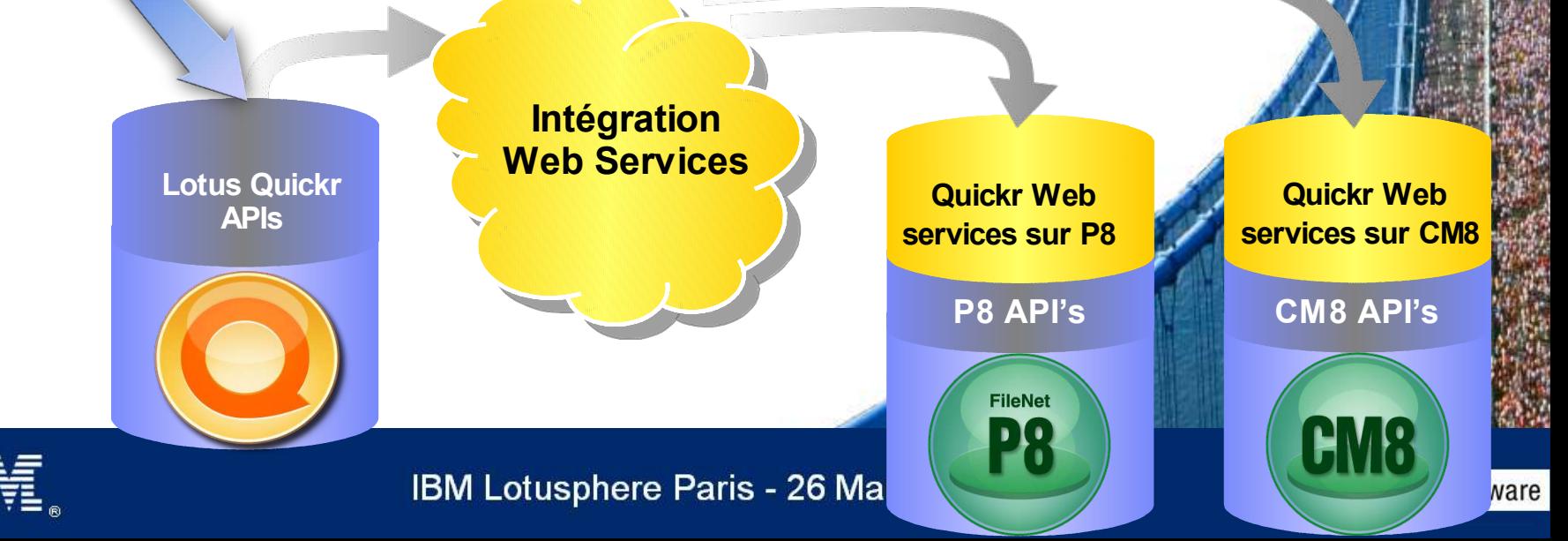

### IBM Lotus Quickr Services Architecture – lier et publier

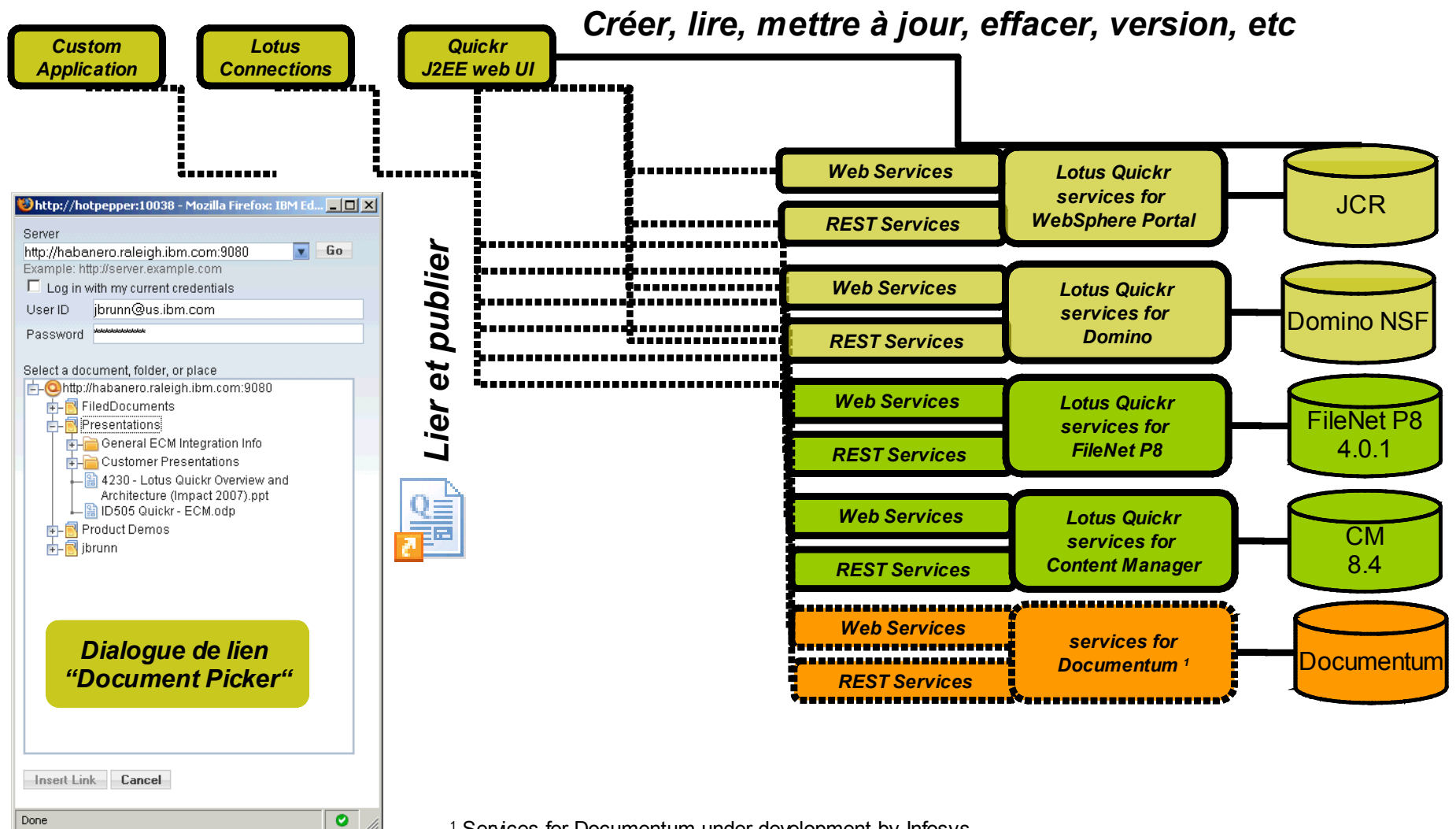

<sup>1</sup> Services for Documentum under development by Infosys

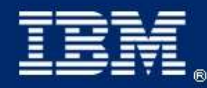

## 1. Initié par l'utilisateur

Etapes 2-4 optionnelles. L'administrateur peut décider quelles pages sont affichées dans le wizard $\pmb{\times}$ **Edit Document Properties** Fields marked with \* are required  $\equiv$  Issues **Issue Number** 1234 pot.doc Importance Medium O AM EDT Summary Status Closed Ö View document 四 Jon  $\boxtimes$ , Fred  $\boxtimes$ , Add Value Assigned To 匝 Download Can be deployed to web  $\bullet$  True **Select Location** C False Check Out Server: *3* **Edit Document** http://ecmdemo.example.ibm.com:9080 **Select Publish Option** Example: http://server.example.com:80 **Edit Properties** И  $\nabla$  Log in with my current credentials How do you want to publish the document?  $\Box$ Replace Log In  $\omega$ Replace with a link More Actions *4* Ö. Create a copy Select an item: Publish: Move the document (deletes original) Document Management Publish to: *1* Publish to... **E-BHR** Comments Next > Cancel **Open Issues** *2* Re-Insurance & Properties Standalone Collateral 中 Symphony E- UK Public Sector - **N** Finance - N Engineering 四 点 Publish: Sideview mirror blindspot.doc **Publish to:** Tech Sales/Open issues Publish: Sideview mirror blindspot.doc Next > Cancel **Publish to:** Tech Sales/Open issues **IBM Lotusphere Paris - 26 Mia** Publish<sub>N</sub>Cancel < Previous

 $\times$ 

## 2. Lier à un contenu ECM

- Sélectionner "Créer – Lien" pour afficher le formulaire Lien
- Cliquer "Change" pour sélectionner le document cible
- Peut lier à tout contenu ECM ou Quickr dans un autre espace
- Commentaire: le contenu ECM ne nécessite pas d'être publié comme un flux ATOM

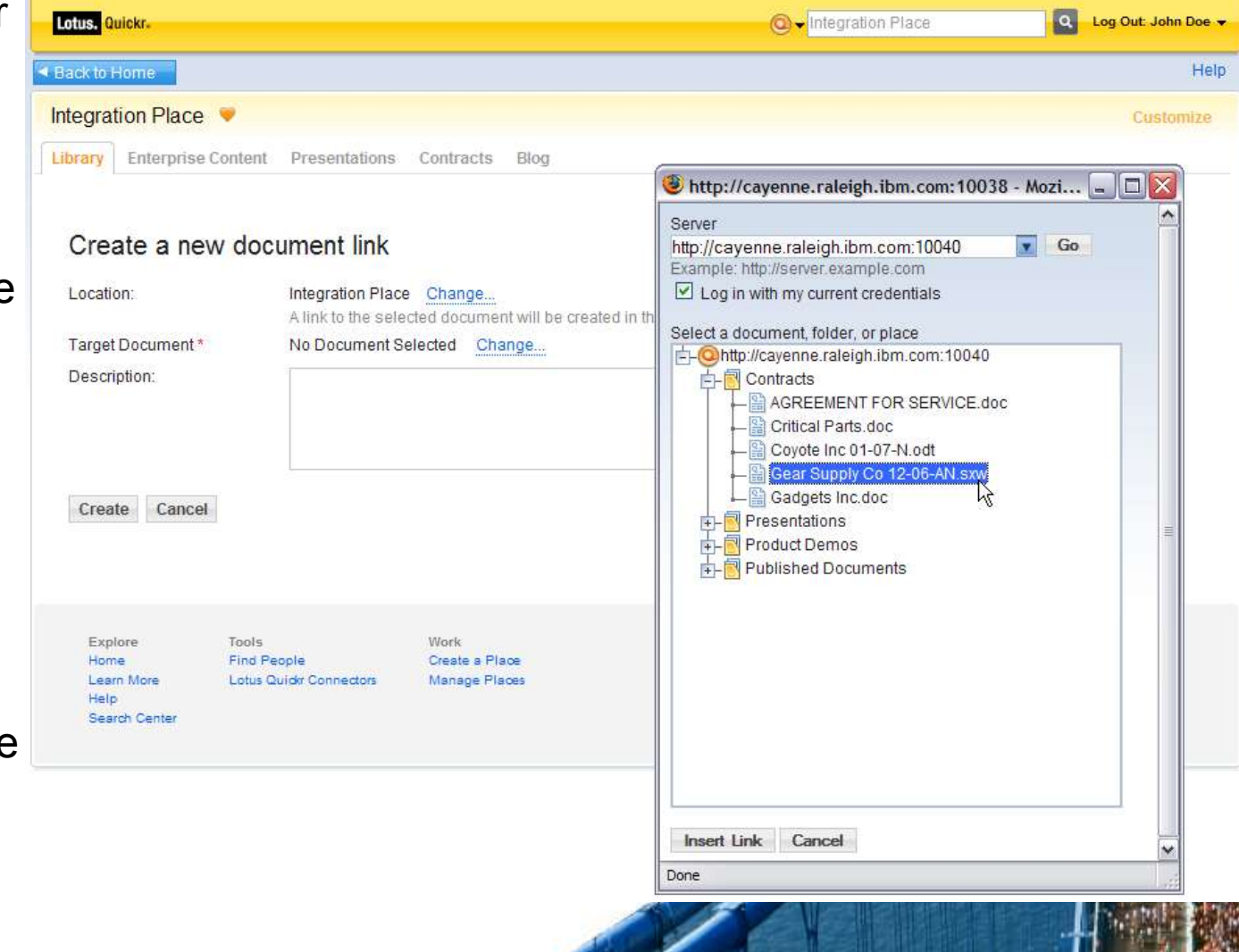

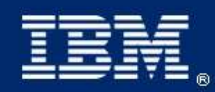

## 3. Afficher des dossiers ECM dans Lotus Quickr

- Intégrer tout contenu ECM dans Quickr
	- Facture clients, bons de commandes ou des rapports de problèmes dans ECM, ex. afficher dans l'espace Quickr du client

**IBM Lotul** 

- Formulaires de réclamations dans ECM, liés dans l'espace Quickr de réclamations
- Images VMWare de démos dans ECM, listé dans l'espace produit
- Basé sur des flux ATOM
- Utilisateur crée un lien par contenu ECM ou subscription à un flux ATOM ou dossier dans le système ECM
- Créer avec le menu 'Créer' dans **Quickr**
- Flux de dossiers via le nouveau serveur ATOM dans P8 et CM8

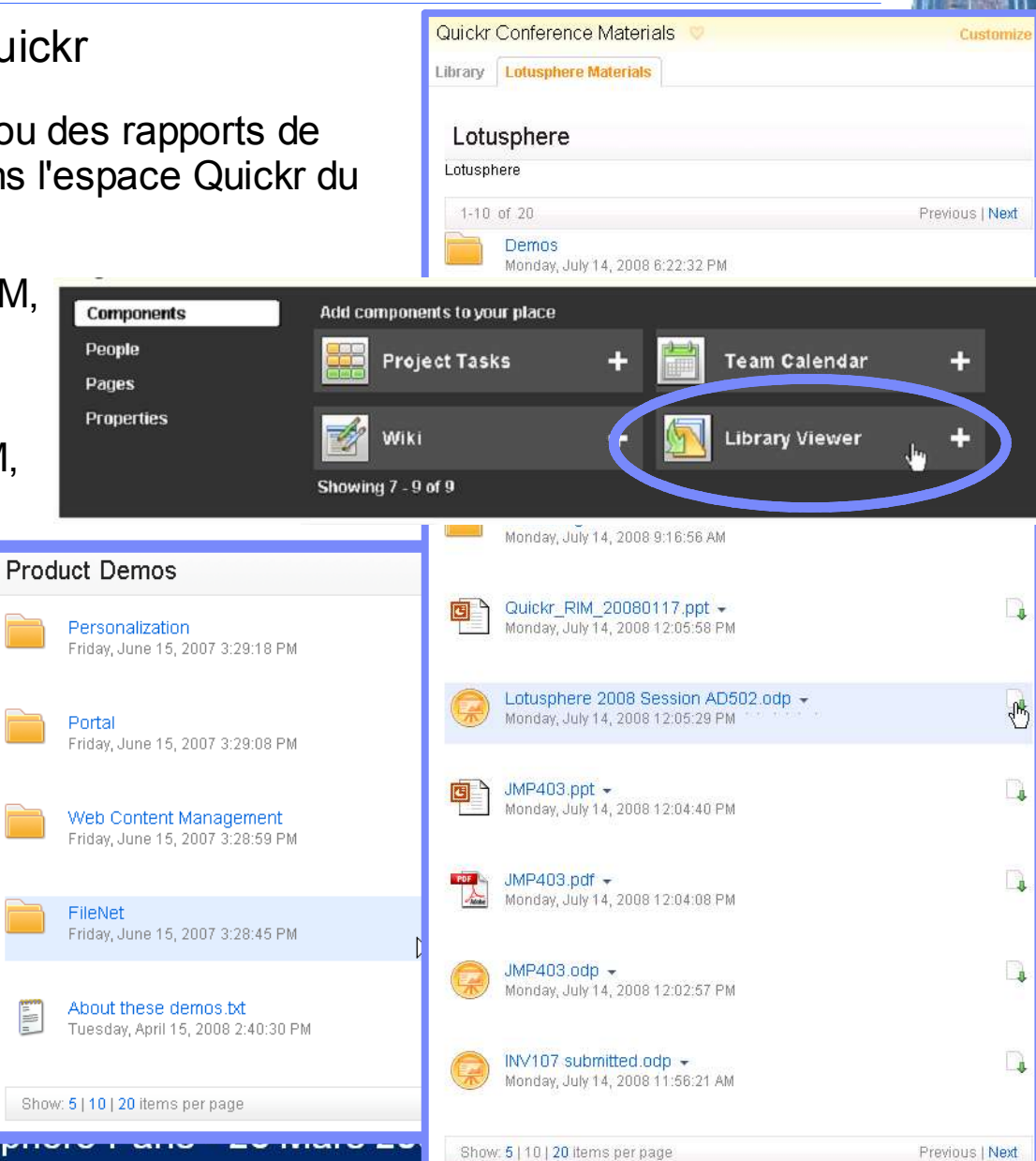

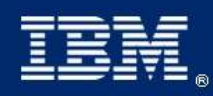

### 4. Recherche contenu ECM dans l'interface Quickr

- Possibilité de chercher du contenu ECM et Quickr en même temps
	- Recherche sécurisée les utilisateurs voient seulement les résultats auquels ils ont accès
- Quickr envoie les requêtes aux moteurs de recherche de P8 et CM8
	- Les résultats ECM affichent dans leur propre liste de résultats
	- ++ : réutiliser la puissance des moteurs de recherche ECM
		- Fournit un index de recherche qui peut évoluer en taille
		- Recherches full text couvrent tout le document (plus que 200 formats fichiers) et meta-données
	- -- : Limitation des moteurs de recherche ECM
		- Moteur de recherche CM8 n'a pas tri de pertinence, donne juste une liste
		- Dans la première version, pas de recherche paramètrable
- Limitations de l'intégration avec CM8
	- Quickr peut seulement chercher du contenu CM ajouté à CM via Quickr et pas avec l'accès web CM

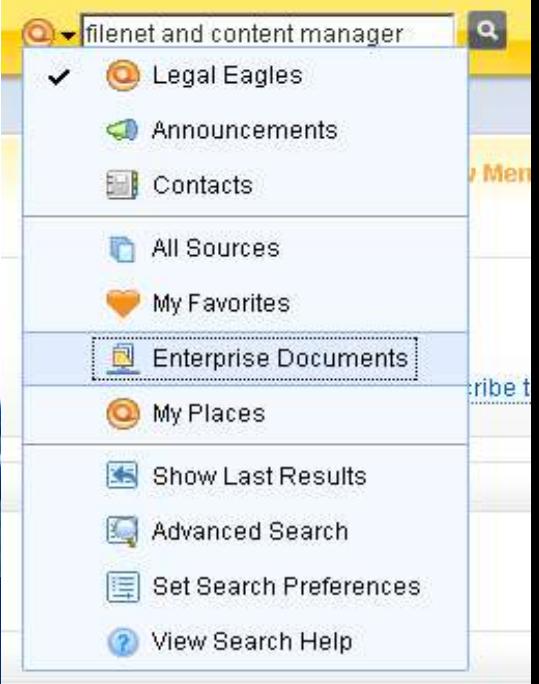

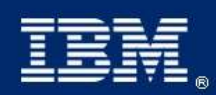

- This presentation provides a description of IBM's roadmap for document management and team collaboration.
- The material is directional in nature and does not imply any product plan commitment on the part of IBM.
- Plans are subject to change at any time without notice.

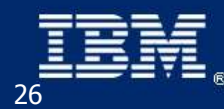

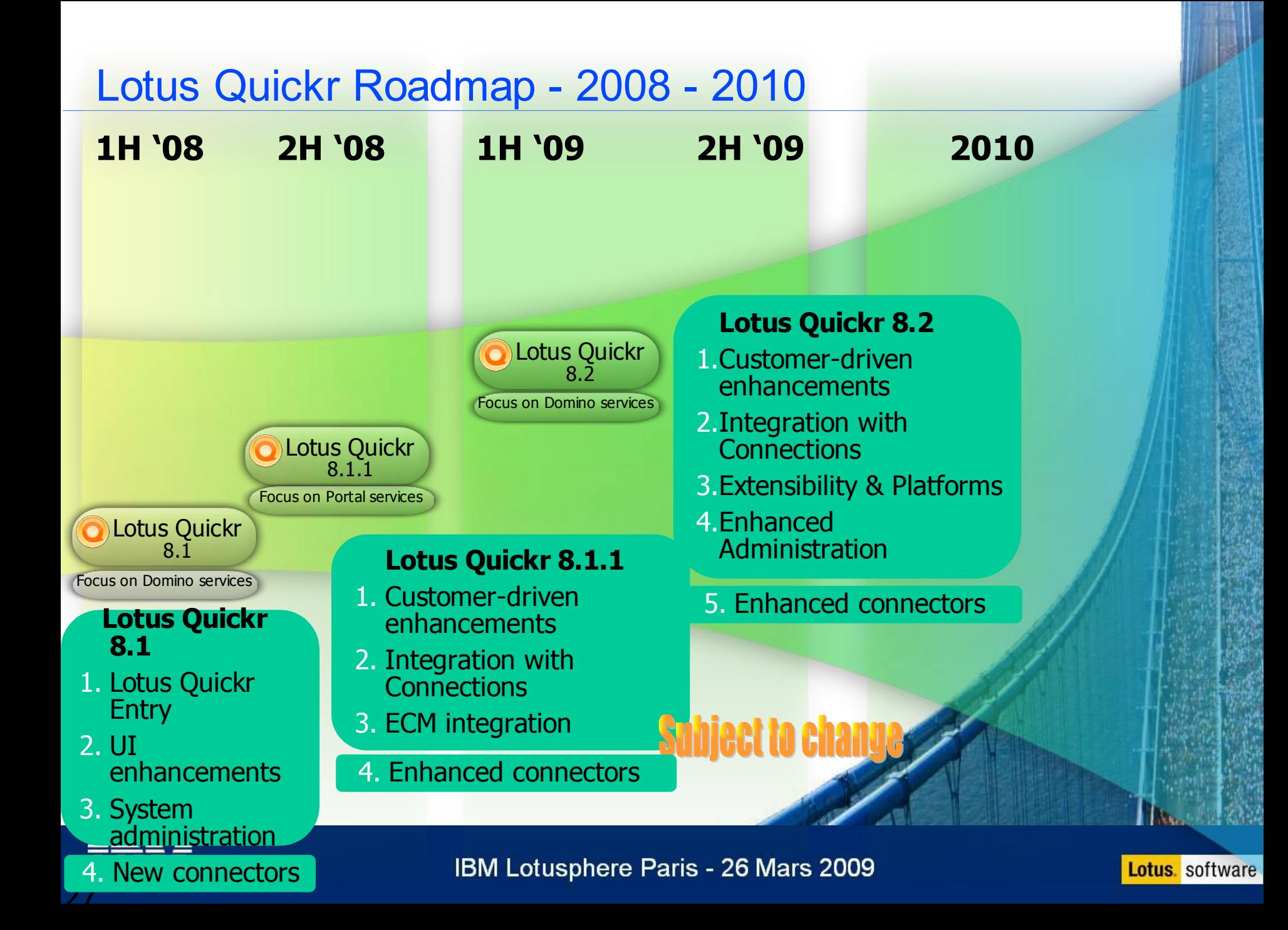

### Lotus Quickr 8.2 (Domino services)

- Sample of customer driven enhancements
	- Performance ex: serve static content using gzip
	- Usability  $-$  ex: "add place to connector"
- Integration with Lotus Connections and iNotes
	- Extend a community with a place
	- Store/publish documents from activities into a place
	- Lotus Quickr integration for iNotes 8.5
- **Extensibility and Platform support** 
	- Lotus Domino 8.5 server certification DAOS support
	- Novell eDirectory LDAP, etc.
	- Extensibility ex: new event hooks & API's
- Enhanced Administration
	- Automate and accelerate installation of hotfixes
	- Quickr and Sametime can use Domino directory
	- More configuration options for administrators
	- **Security**

# **Subject to change**

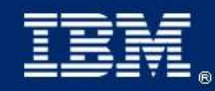

IBM Lotusphere Paris - 26 Mars 2009

**Lotus** software

## Lotus Connections & Lotus Quickr - Integration

- Extend a community with a place
	- Add a place when creating the community
	- Changes to the membership are shared
	- Visual integration
- Store documents from an activity into a place
	- "Publish" a document from an activity
		- Replaced with link
	- Build centralized content libraries with enhanced document capabilities

# **Subject to change**

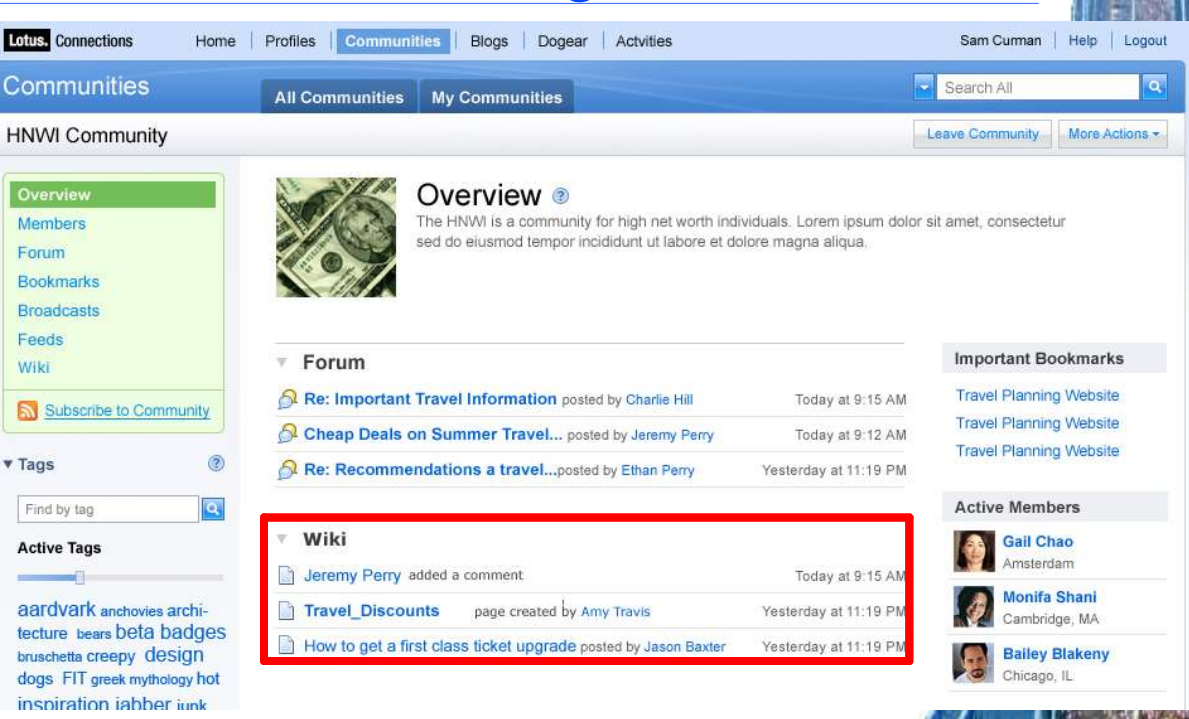

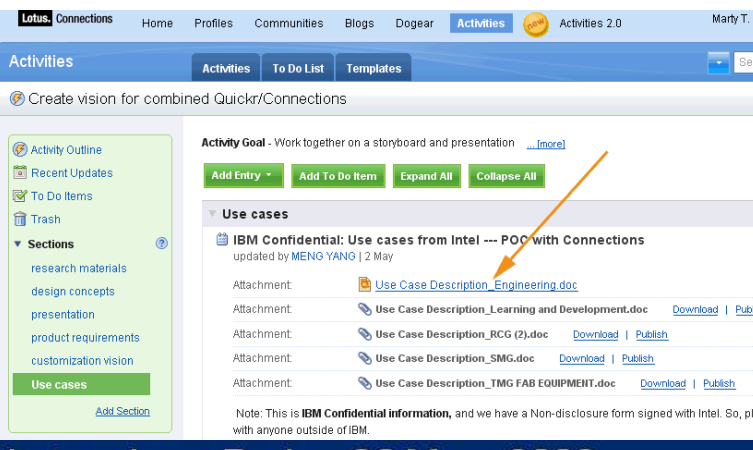

#### **Select Location**

Publish

Cancel

Publish "Use Case Description Engineering doc" to a Lotus Quickr document library. The file in this activity will be replaced with a link to the file in the Lotus Quickr Place.

Server: quickr.tap.ibm.com - change

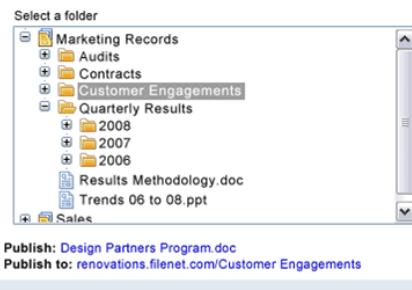

### Access Lotus Quickr content with iNotes 8.5

- Access to Lotus Quickr places from iNotes
	- Similar to the functionality in a Notes client connector
	- Ex: send attachment(s) as links
	- Ex: send a link to a Quickr document
	- Ex: Save attachments in a place

Send Attachments

What do you want to do with the attachments?

Save

Library

Change Location

Save and Send Links

to:

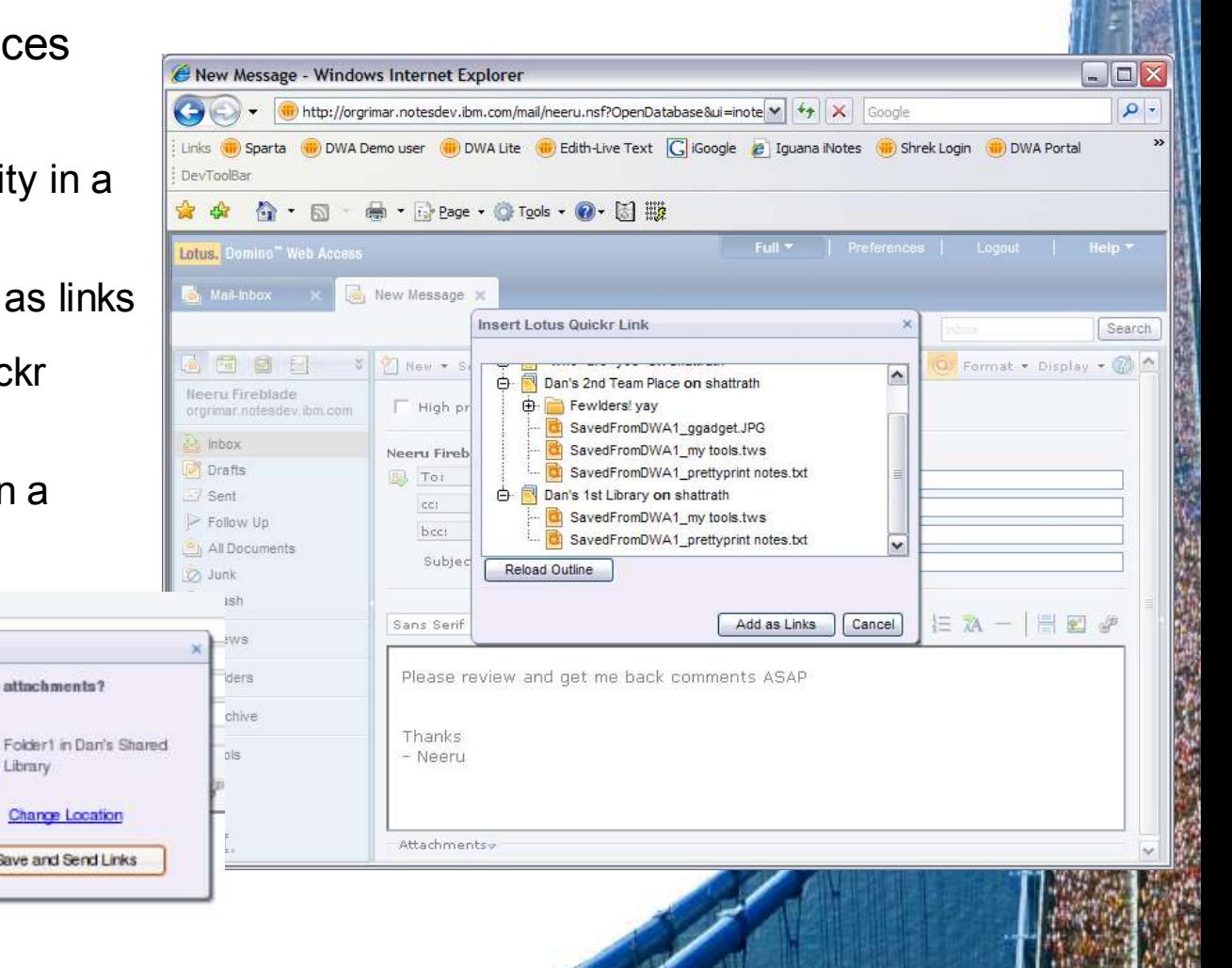

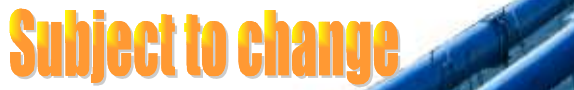

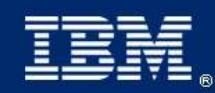

Neeru Fireblade / Wo W 09/02/2008 02:57PM

Subject: Sending an att

Sans Senf  $\tau$  10  $\tau$ 

sdgfsadfsadf

Neery Fireblade (Westmanners

Attachments

To:

Cci

Beer

IBM Lotusphere Paris - 26 Mars 2009

**Lotus** software

### Lotus Domino 8.5 Server Support

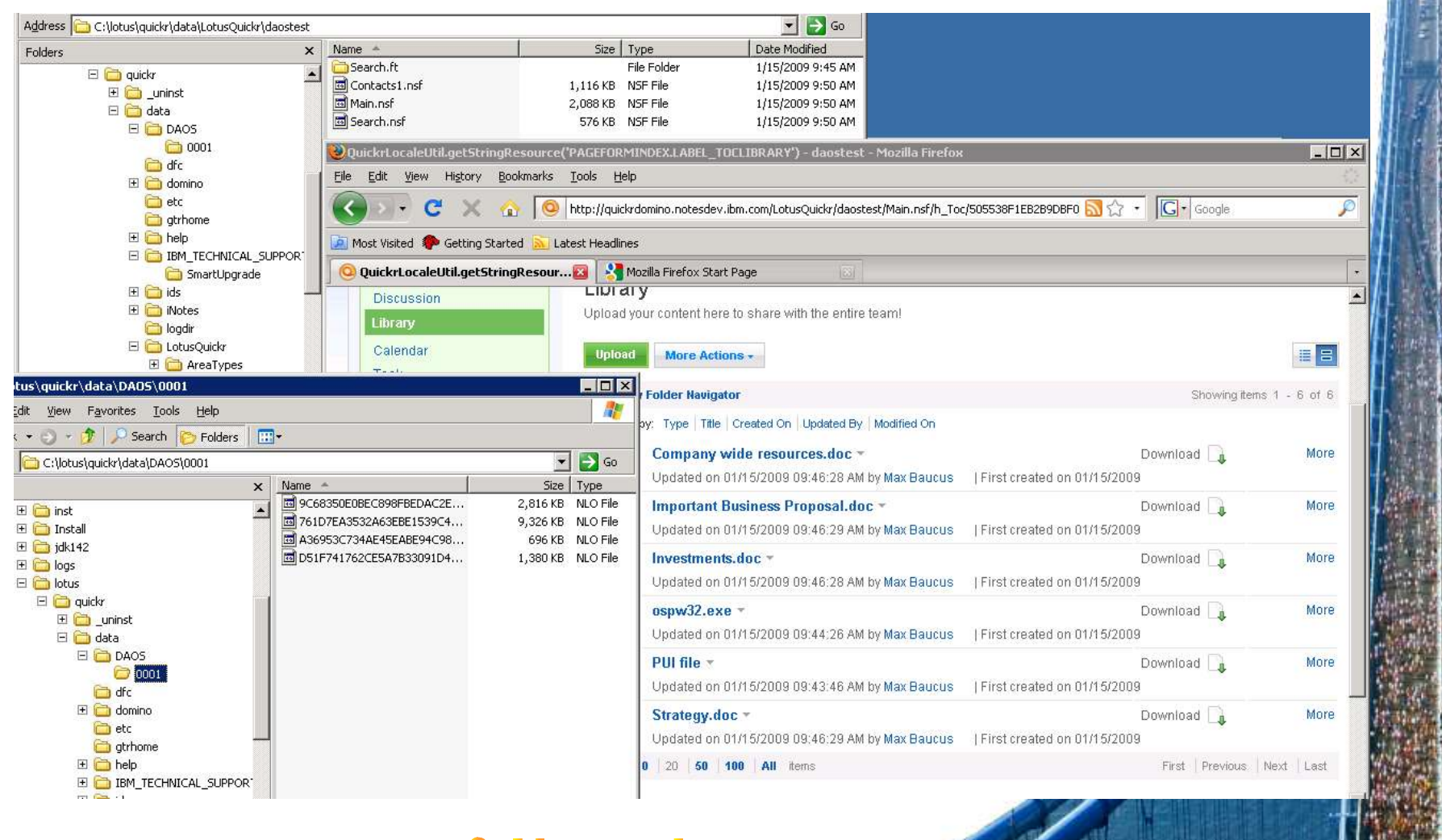

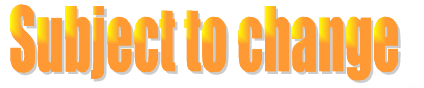

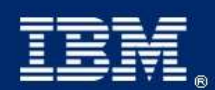

IBM Lotusphere Paris - 26 Mars 2009

**Lotus** software

## Lotus Quickr 8.2 (Both Domino and Portal Services)

- Connector enhancements
	- Better experience for email drag and drop (not just the attachment)
		- Store email as EML file (viewer provided)
		- Linked attachments
	- Multi-user support in Lotus Notes
	- Auto-populate places in connectors
		- Remotely controlled by administrator
	- Support for forward proxies
	- Enhanced authentication extension
		- Support for form-based authentication
		- Requires a "Service" engagement
	- SPNEGO Single Sign-On
		- Requires a "Service" engagement

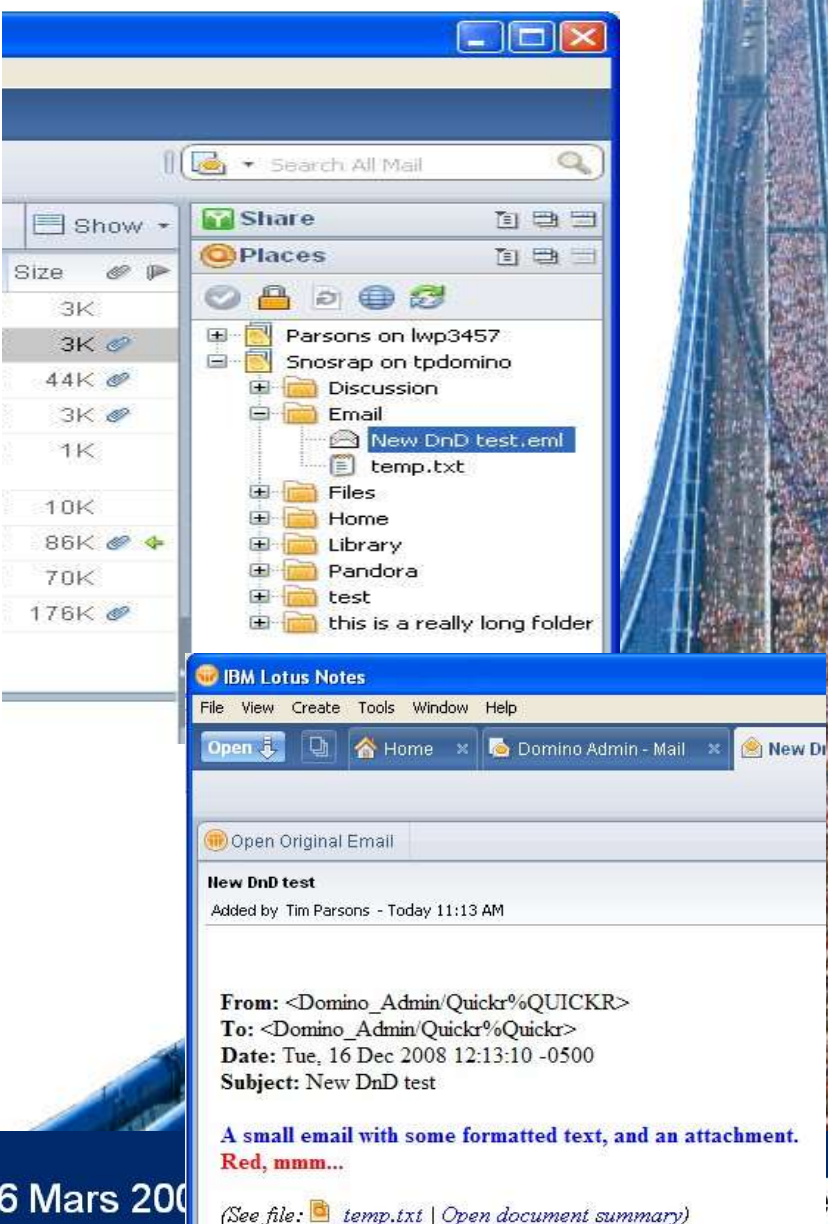

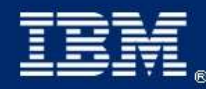

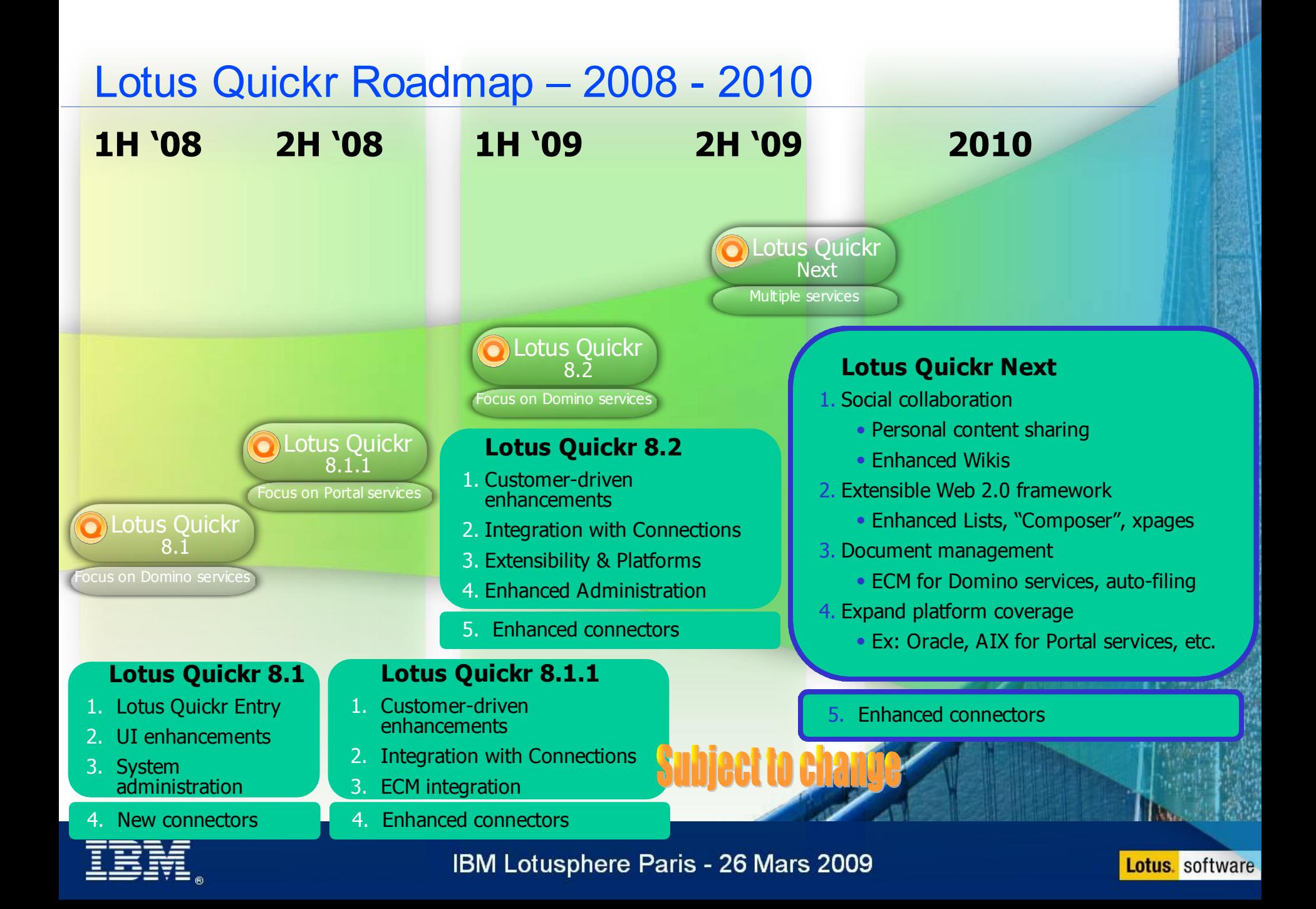

### Personal Content Sharing preview

- Your content can be associated with you
- Integration with Lotus Connections profile

**Subject to change** 

Content can be targeted to different audiences

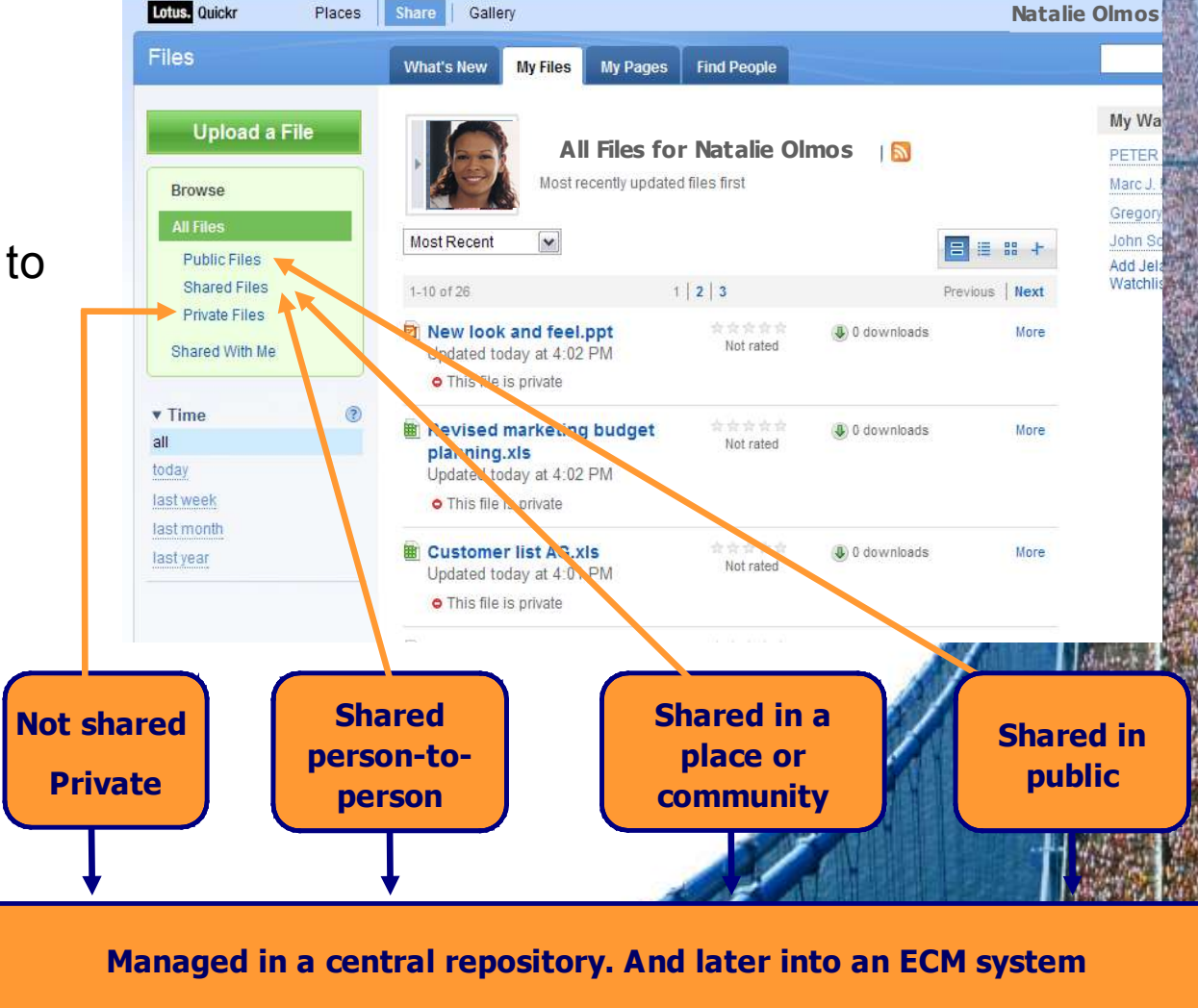

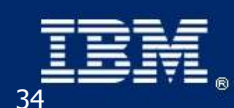

IBM Lotusphere Paris - 26 Mars 2009

**THE CONSIDERATION WANTS** 

### TEC - Technical Exploration Center - @ Paris

### Accélérer le cycle de découverte des logiciels IBM

- Les ressources hardware et software du TEC à Noisy-Le Grand / Marne La Vallée sont disponibles gratuitement :
- EOTs Exploration of Technology
	- Découvrir la valeur des logiciels IBM: Présentations, vidéos, démonstrations
- POTs Proof of Technology **12 mai 2009**, Ateliers/Workshops,
	- Démontrer les capacités des logiciels IBM
	- Présentations
	- Labs et hands-on ...

#### **Une adresse E-mail à retenir: TecParis@fr.ibm.com**

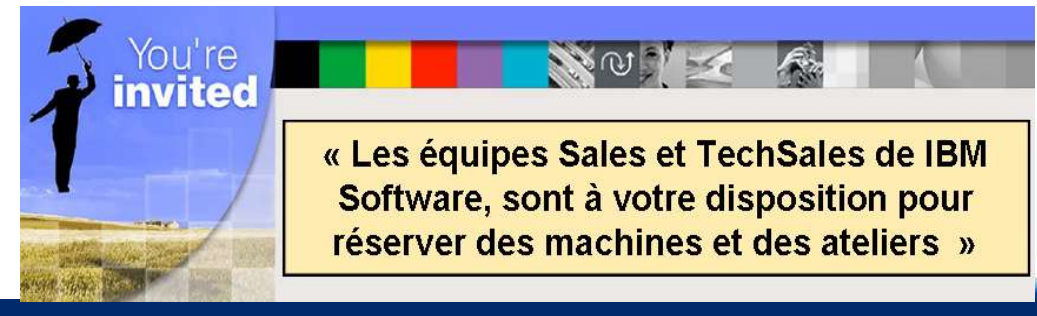

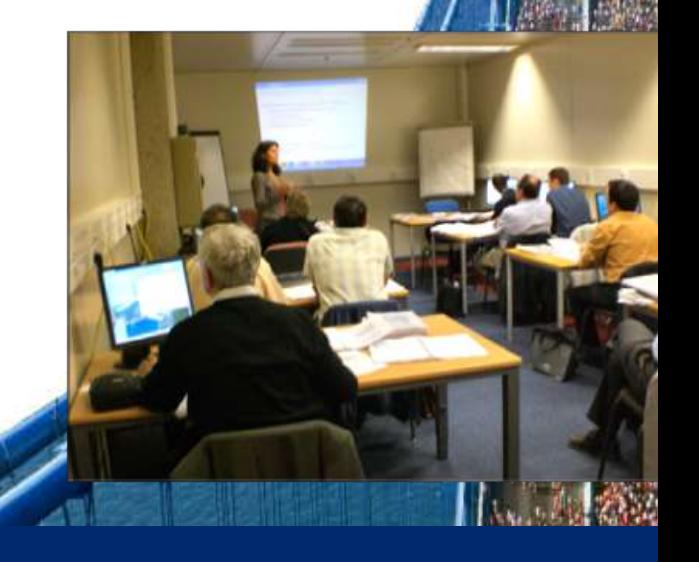

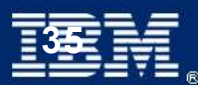

**IBM Lotusphere Paris - 26 Mars 2009** 

**Lotus**. software

### Exemple de partenaires et de solutions de logiciel social IBM

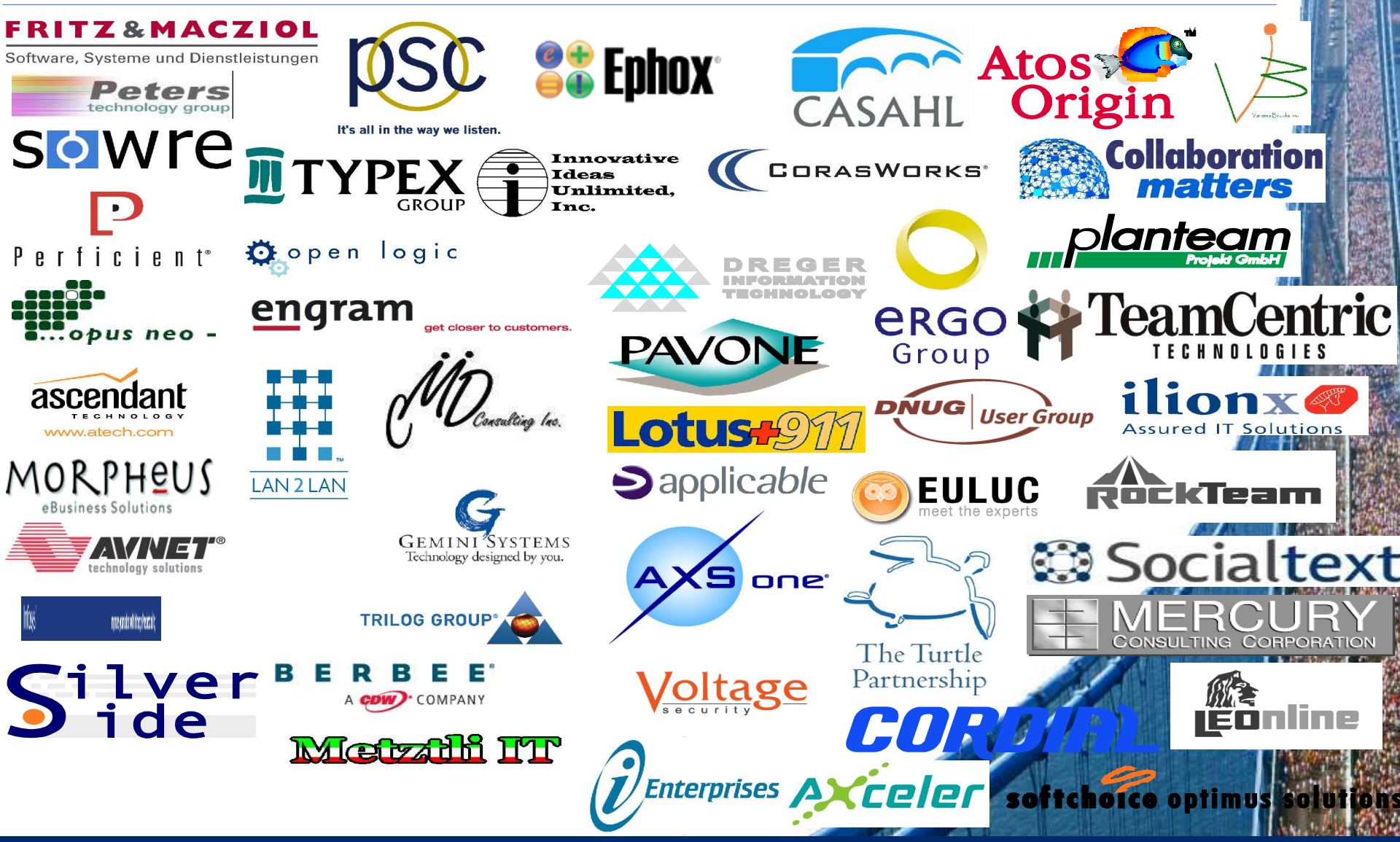

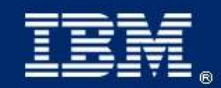

IBM Lotusphere Paris - 26 Mars 2009

**Lotus**. software

### Lotus Quickr – Exemples de clients

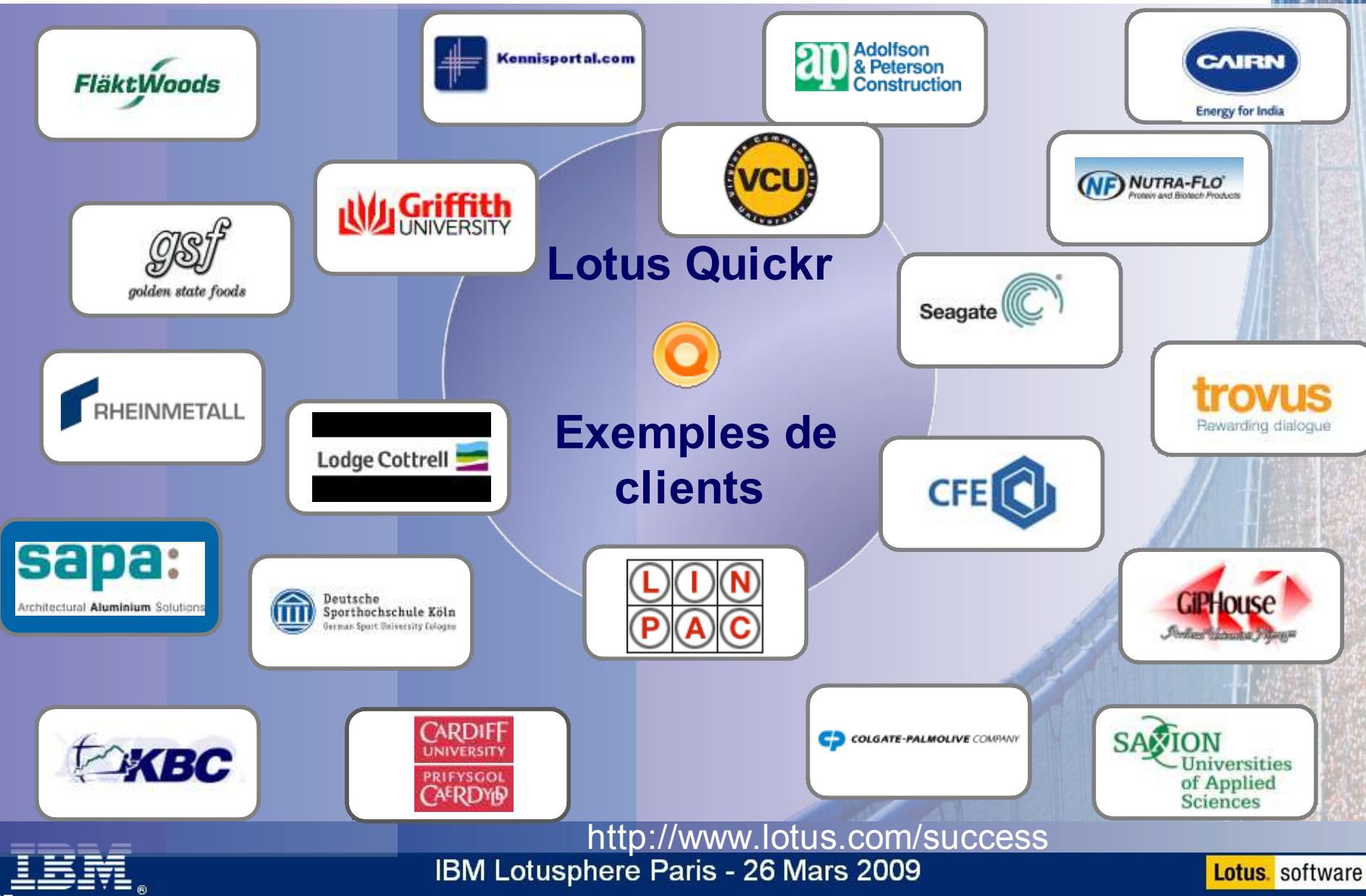

## Pour aller plus loin sur Lotus Quickr

- **Quickr Home Page** 
	- http://www.lotus.com/quickr
- **Site Developer Works** 
	- http://www.ibm.com/developerworks/lotus/products/quickr/
- **Documentation** 
	- http://www.ibm.com/developerworks/lotus/documentation/quickr

Merci !

- **Best Practices wiki** 
	- http://www.ibm.com/developerworks/wikis/display/ lotusQuickrDeployment/Home
- Démarrer aujourd'hui : Lotus Greenhouse (Karl's Quickr Greenhouse Place)
	- https://greenhouse.lotus.com

Et n'oubliez pas de remplir votre feuille d'évaluation

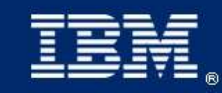

# **© IBM Corporation 2009. Tous droits Réservés.**

**The information contained in this publication is provided for informational purposes only. While efforts were made to verify the completeness and accuracy of the information contained in this publication, it is provided AS IS without warranty of any kind, express or implied. In addition, this information is based on IBM's current product plans and strategy, which are subject to change by IBM without notice. IBM shall not be responsible for any damages arising out of the use of, or otherwise related to, this publication or any other materials. Nothing contained in this publication is intended to, nor shall have the effect of, creating any warranties or representations from IBM or its suppliers or licensors, or altering the terms and conditions of the applicable license agreement governing the use of IBM software.**

**References in this publication to IBM products, programs, or services do not imply that they will be available in all countries in which IBM operates. Product release dates and/or capabilities referenced in this presentation may change at any** time at IBM's sole discretion based on market opportunities or other factors, and are not intended to be a commitment to **future product or feature availability in any way. Nothing contained in these materials is intended to, nor shall have the effect of, stating or implying that any activities undertaken by you will result in any specific sales, revenue growth, savings or other results.**

**IBM, the IBM logo, Lotus, Lotus Notes, Notes, Domino, Sametime, and Lotusphere are trademarks of International Business Machines Corporation in the United States, other countries, or both. Microsoft and Windows are trademarks of Microsoft Corporation in the United States, other countries, or both.**

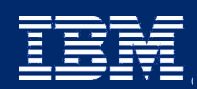

IBM Lotusphere Paris - 26 Mars 2009

**Lotus.** software